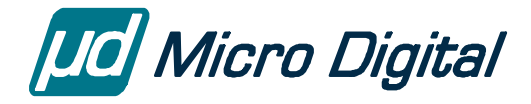

# smxFLog™ User's Guide

Flash Logger

Version 1.42 November 18, 2019

by Yingbo Hu and David Moore

### **Table of Contents**

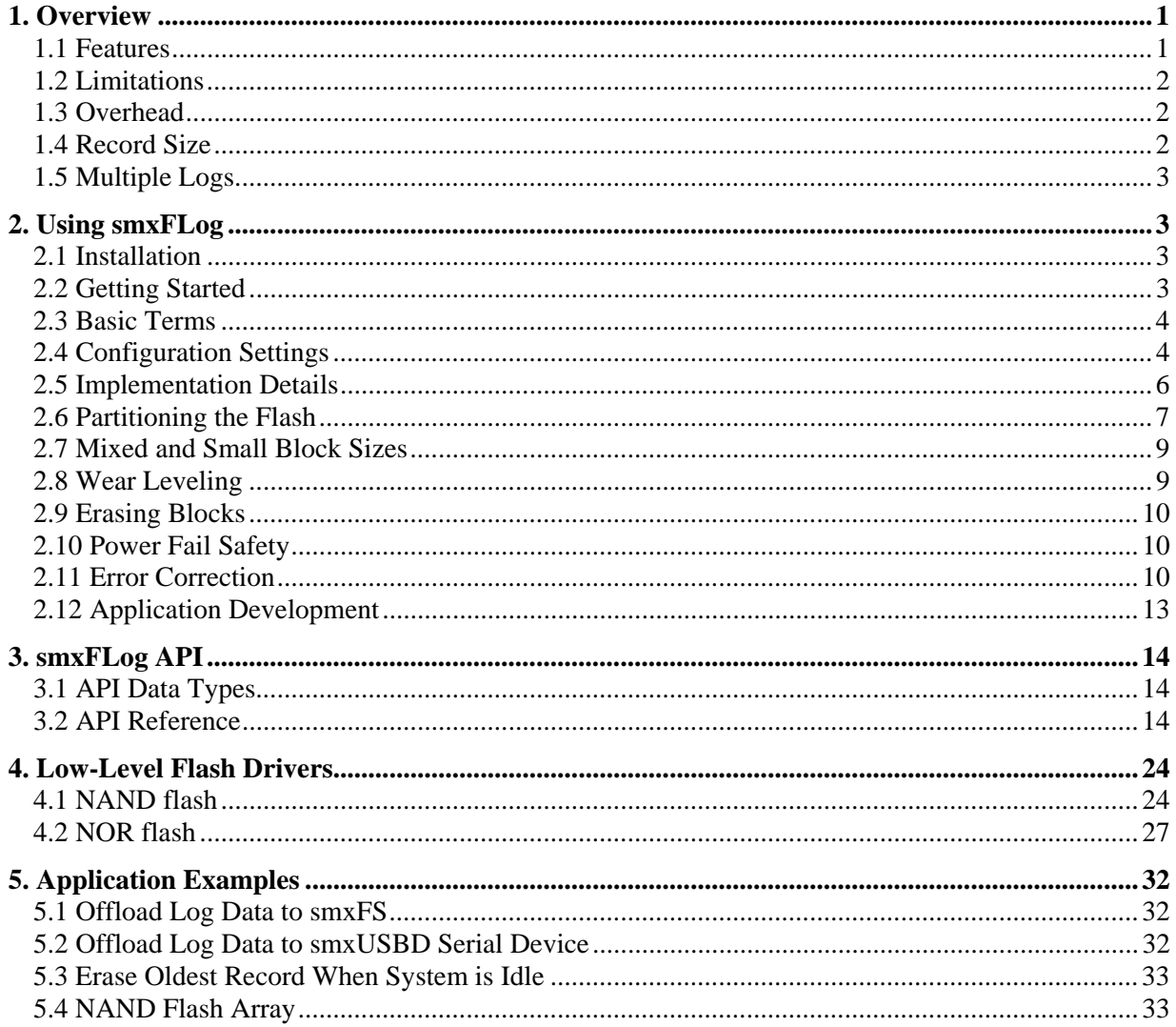

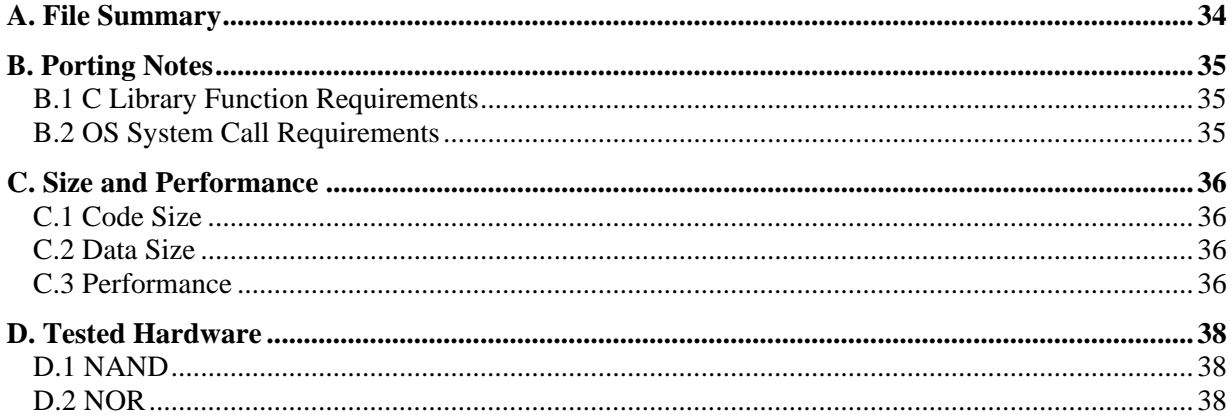

© Copyright 2008-2019

Micro Digital Associates, Inc. 2900 Bristol Street, #G204 Costa Mesa, CA 92626  $(714)$  437-7333 support@smxrtos.com www.smxrtos.com

All rights reserved.

smxFLog is a Trademark of Micro Digital Inc. smx is a Registered Trademark of Micro Digital Inc.

# <span id="page-2-0"></span>**1. Overview**

smxFLog has the simple purpose of logging data efficiently and reliably in flash, using a minimum of RAM. Logging data is a very common operation in embedded systems, and warrants a good solution. It is a sequential operation consisting of appending data to a file. This is not efficient in FAT file systems when writing to flash media. The problem is that writing less than a full cluster of data each time requires the partially-filled last cluster to be moved around in flash each time, and it also requires modifying FAT and directory sectors, which also have to be moved. This hurts peformance and wears the flash. It also means garbage collection is frequently required, which is a lengthy operation and can stall further logging temporarily. smxFLog can append new records without moving data, and it has no tables to move either.

smxFLog is also power-fail-safe because of its simplicity. The DOS/Windows FAT file system is inherently not power-fail-safe, unless it is extended with journaling or some other mechanism, which might be incompatible. Non-standard file systems can be designed to be power-fail-safe, as smxFFS was, but they are more complex and have larger memory footprints. This makes them unsuitable for many lowend SoCs with small on-chip SRAM and no ability to connect to external memory.

File systems are very useful, though, because they allow storing multiple files and directories. Moreover, the DOS/Windows FAT file system allows media to be shared with other computers. Even nonremovable media in an embedded target can be read from the file system on a PC if the target is running a USB device stack with mass storage driver, such as smxUSBD. In this case, a disk stored in resident flash will look like a disk to a PC connected by USB cable. File systems are useful because they allow sharing data either using removable media or via a data link such as USB or FTP.

Thus, it is beneficial to use smxFLog and smxFS in the same system. Data can be logged reliably by smxFLog and periodically offloaded in chunks to the file system, which is efficient. API functions are provided, and code examples shown in section [5. Application Examples](#page-33-0) to make this easy. They can coexist in the same flash (in separate partitions), and in this case, they will share the same low-level flash driver, so there is only one driver to port and no duplicated code.

### <span id="page-2-1"></span>**1.1 Features**

- Works with NAND, NOR, or serial NOR flash.
- Can be used with any size flash memory.
- Supports multi-chip flash arrays.
- Uses the same low-level drivers as smxNAND and smxNOR.
- Supports multiple logs by partitioning the flash.
- Wear leveling is inherent.
- Skips bad blocks.
- Efficient and fast.
- Designed for reliable use.
- ECC mode for NAND flash.
- Read back and verify mode.
- Simple, safe API.
- Power fail safe.
- Small:
	- o ROM: 5 KB with ECC, 3 KB without ECC.
	- o RAM: 288 bytes with ECC: 32 bytes without ECC, for each log.
- Can share flash with smxFS, smxFFS, boot code, and application code

## <span id="page-3-0"></span>**1.2 Limitations**

In order to make smxFLog simple, efficient, and reliable, the following restrictions are imposed:

- All flash records in a log must have the same size, specified at compile time. Size restrictions are different for NAND and NOR flash. **See g\_LogConfig[] in section [2.4.2 flcfg.c](#page-6-0)**.
- New records can only be appended following the old records, and existing records cannot be modified.
- Supported NAND flash types are those that: support block erase (changing all cells to 0xFF), support partial page write at least 3 times, and have a spare area. There is no overhead in the data area. MLC flash is not supported because it has no partial page programming.
- For NOR flash there is overhead in the data area to store the status and ECC bytes since there are no spare areas.

## <span id="page-3-1"></span>**1.3 Overhead**

1/4 status byte plus 3 bytes ECC (optional) are stored for each flash record. For NAND flash there is no overhead because these are stored in the spare area of each page. For NOR flash there are no spare areas, so this information must be stored in the data area. Overhead is

 $(1+3*((record size+255)/256))/record size$  if ECC is enabled. The minimum tested flash record size is 32 bytes, for which overhead is 12.5%. For a record size of 256, overhead is 1.56%. See the discussion for g\_LogConfig[] in section [2.4.2 flcfg.c.](#page-6-0)

## <span id="page-3-2"></span>**1.4 Record Size**

For NAND and NOR, record size cannot exceed (erase) block size. If you must log more data than the block size, you must use multiple records.

**NAND flash**: Flash records must be 512 bytes or a power of 2 multiple of 512 bytes (1, 2, 4, 8, ..). This is because of partial programming limitations. (See section [2.5.2 Status and ECC Bytes.\)](#page-7-1) If the record were 256 bytes, there would be 2 per page, requiring partial programming 6 times (3 times for each status byte (ECC is written with first status byte write)), but many flash chips support only 3 times. If the flash chip supports at least 6 times, this can be reduced to 256. Note that some flash chips with page size 2048 actually combine four 512-byte pages together to generate the 2048-byte page so these flash chips can still support a 512-byte record size. Record size does not need to be 2048 bytes.

**NOR flash**: Flash records can be any size that is a power of 2 because there is no partial programming issue, but the overhead of status and ECC bytes becomes significant as block size decreases. See section [1.3 Overhead.](#page-3-1) It is important to support smaller record sizes for NOR flash since most systems won't have much. The minimum tested record size is 32 bytes.

For serial NOR (SPI) flash, record size must be the page size of the flash, usually 256 bytes, for the lowlevel drivers we supply (since they are written to also support our file systems, smxFFS and smxFS which read file system sectors). Also, this is required for flash chips that require writes to start at page boundaries, unless buffering and copying are done. Some allow writing at any address within a page, which should make it easier to use a smaller record size. In any case, when creating a new driver, we recommend supporting record == page size first. Also for smaller record sizes, it's likely the InfoRead/Write() functions will need special handling, as discussed below.

#### **Tips**

1. Our low-level flash drivers (nandio\*.c and norio\*.c) are shared with smxFFS, smxFS, and smxFLog.

2. SectorSize in the low-level drivers means a file system sector size, typically 512 bytes for our file systems. For smxFLog it means a record.

3. For serial NOR, choose a chip that supports writing to any location in a page, if you want to use a record size < page size. See discussion above.

4. nor IO InfoRead() and nor IO InfoWrite() write the metadata (status  $+ ECC$  bytes) at the start of each flash erase block for all records in that block. If record size is small or if enabling ECC, this could mean it takes more than 1 page of space. In that case, these routines must have extra logic to read/write the correct page, such as this:

 xxxx\_READ(BlockIndex\*PagesPerSector **+ Offset/PageSize**, Buf, PageSize, 0); memcpy(Buf **+ Offset%PageSize**, pInfo, BufSize); xxxx\_WRITE(BlockIndex\*PagesPerSector **+ Offset/PageSize**, Buf, PageSize);

## <span id="page-4-0"></span>**1.5 Multiple Logs**

Multiple logs are supported by defining fixed-size partitions in g\_LogConfig[] (see section 2.4.2 flcfg.c for details). Record size can be set independently for each log. Logs are identified by integer IDs, which could be named constants in the application, for readability.

Typical applications sample data at a constant interval with a constant sample size, so the rate of growth of each log is known in advance, and partition sizes can be set proportionately. Supporting fixed-size logs rather than dynamic logs makes the code simpler and smaller and requires less RAM. smxFLog was designed to run with very little RAM (only 32 bytes with ECC disabled), unlike flash file systems. See Appendix [C. Size and Performance](#page-37-0) for code and data sizes.

# <span id="page-4-1"></span>**2. Using smxFLog**

## <span id="page-4-2"></span>**2.1 Installation**

smxFLog is installed by copying files from the distribution media. When ordered with the  $SMX^{\circ}$  RTOS, it is part of the SMX release and is installed with it.

## <span id="page-4-3"></span>**2.2 Getting Started**

smxFLog is configured to support any environment. To support a compiler which is not in our porting file, see Appendix [B. Porting Notes,](#page-36-0) and implement the porting layer for your environment first, before using smxFLog.

You must erase the flash first if it contains any pre-loaded image or data. After you implement your low level NAND or NOR flash driver, use the code provided in ffstest.c (for NAND), fdtest.c (for NOR), or flltest.c (both) to verify your driver first. Please see section 3.2 FLHDW.C in the smxNAND User's Guide or section 4.3 Verify the Driver in the smxNOR User's Guide for details.

### <span id="page-5-0"></span>**2.3 Basic Terms**

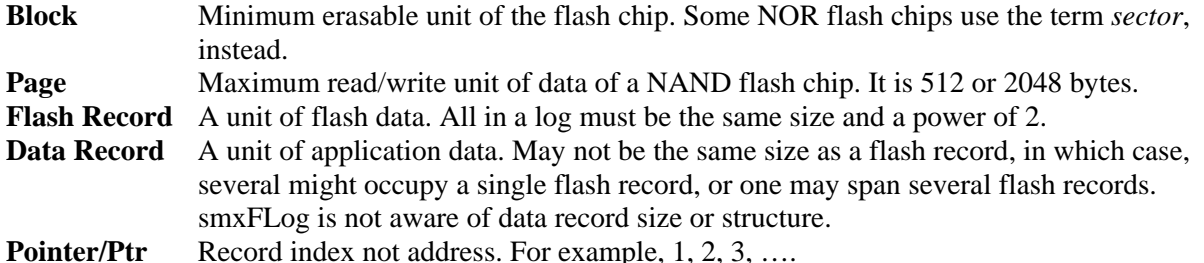

Note: It is cumbersome to specify "flash record" and "data record" in all places. When not specified, context should make it clear. Most often, record means flash record, since that is what smxFLog is concerned with, not data records.

## <span id="page-5-1"></span>**2.4 Configuration Settings**

If any settings are changed, it is necessary to rebuild the smxFLog library, clean.

### **2.4.1 flcfg.h**

flcfg.h contains flash logger configuration constants that allow selecting features and tuning performance, code size, and RAM usage.

#### **Note: Other settings are in the low-level driver configuration file, flashcnf.h (NAND) or fdcfg.h (NOR).**

#### **SFL\_NAND**

Set to "1" to use NAND flash to log data.

#### **SFL\_NOR**

Set to "1" to use NOR flash to log data.

#### **SFL\_USE\_ECC**

Set to "1" to enable software ECC code to check and correct data consistency. Default setting is "0". If you have hardware ECC support for your processor, set SFL\_USE\_ECC to 0 and implement it in the low level driver. Ensure the hardware generated ECC code won't overwrite the 4-byte status in the spare area.

#### **SFL\_READBACK\_VERIFY**

Set to "1" to enable read back verification to check data consistency. It will allocate an additional flash record-sized read back buffer in RAM. Default setting is "0". Normally this is only used for testing.

 Operation if enabled: After writing the data, smxFLog reads it back into another buffer and compares this buffer to the original data buffer. If they are not the same, it marks the current record bad and goes to the next empty record to write it again. The process repeats until it is written successfully, or it will stop if SFL\_RECYCLE\_FLASH is 0 and there are no more empty records. The retries are transparent to the application, and the bad block is not marked because we cannot guarantee we can still update the status byte to the desired value. The next time we encounter it, we will skip it again.

#### **SFL\_RECYCLE\_FLASH**

Set to "1" to enable auto reclaim of the oldest block when the flash is full. Default setting is "1". If 0, smxFLog will stop logging when the flash is full.

Operation if enabled: Immediately after writing a record, smxFLog checks to see if the flash is full. If so, it reclaims the oldest block(s), so empty records are ready for new data.

#### **CAUTION: Erasing blocks is a slow and variable-length operation. See section [2.9 Erasing](#page-11-0)  [Blocks.](#page-11-0)**

#### **SFL\_SAFETY\_CHECKS**

Set to "1" to enable extra safety checking code to check internal data structures and parameters passed to the APIs. The safety checks are not guaranteed to catch all problems, such as a particular memory corruption pattern or corrupted record data buffer pointer.

#### **SFL\_BADREC\_BITMAP**

If 1, a bitmap is used for the bad record array for sfl\_Read() rather than a byte array. This allows reducing the size of the buffer that must be passed to hold bad record information, but it is less efficient. If the application needs to read many records at once, you may want to enable this.

#### **SFL\_MAX\_RECORD\_SIZE**

Maximum record size of all logs. It is used to allocate memory if **SFL\_READBACK\_VERIFY** is enabled or to calculate ECC bytes if **SFL\_USE\_ECC** is enabled. It can be ignored it if both **SFL\_READBACK\_VERIFY** and **SFL\_USE\_ECC** are disabled.

**Note: Record size for each log is set in the configuration tables in flcfg.c.** By default, they use this value, but it can be specified as any value <= SFL\_MAX\_RECORD\_SIZE in those tables, and it can be different for each log.

#### **SFL\_MAX\_LOG\_NUM**

Maximum number of logs smxFLog should support. It is also necessary to set the log configuration table in flcfg.c. See section [2.4.2 flcfg.c](#page-6-0) for details.

### <span id="page-6-0"></span>**2.4.2 flcfg.c**

#### **g\_LogConfig[]**

This is the multiple log configuration table used to tell smxFLog the properties of each log. Configure this table as desired. This is an array of structure SFL\_LOG\_CONFIG, which is defined as:

typedef struct

{

 u32 iStartBlock; u32 iBlockNum; uint iRecordSize; uint iRecycleBlockNum; } SFL\_LOG\_CONFIG;

#### **iStartBlock**

Start block index of this log. When using multiple logs or other file systems on the same flash chip, ensure this log's area does not overlap other partitions.

#### **iBlockNum**

Total number of blocks reserved by this log. Use ((u32)-1) to use the remaining blocks to the end of flash. When using multiple logs or other file systems on the same flash chip, ensure this log's area does not overlap other partitions.

#### **iRecordSize**

Flash record size. Must be a power of 2, subject to the characteristics of the flash, as discussed in section [1.4 Record Size.](#page-3-2) All flash records in the same log must be the same size, so for small data records, we recommend buffering data, then writing multiple data records into each flash record.

#### **iRecycleBlockNum**

How many block(s) smxFlog needs to erase each time, when the SFL\_RECYCLE\_FLASH is set to 1. Normally it should be set to 1. If you want to group multiple records into one big virtual record, you may need to change this setting. For example, if your application needs to use a 256KB record size but your flash's block size is only 128KB then you cannot set iRecordSize to 256KB but your application can read/write two 128KB record to get a virtual 256KB application record. To avoid the problem of having a partial record due to smxFLog recycling one block, you need to set this value to 2 so smxFlog will erase two blocks each time.

### <span id="page-7-2"></span>**2.4.3 flport.h**

smxFlog's porting layer maps onto smxBase services, for general purpose compiler and OS definitions. See smxBase User's Guide for more information.

### <span id="page-7-0"></span>**2.5 Implementation Details**

This manual does not document the theory of operation of smxFLog. However, we explain here a few key concepts that will aid in understanding how to use the API.

### **2.5.1 Record Pointers and Marks**

smxFLog maintains pointers to the oldest record, next record to read, and the next record to write. These are initialized by scanning the whole flash at startup. The oldest record pointer is advanced as old flash blocks are reclaimed. The read pointer is advanced after each sfl\_Read() to point at the next record to read. The write pointer is advanced after each sfl\_Write() to point at the next empty slot to write to. The flash is treated as a circular queue and the pointers go round and round, unless the application never erases old blocks and SFL\_RECYCLE\_FLASH is 0.

sfl\_ReadPtrMark() allows marking the record in flash that the read pointer currently points to so that if a power fail occurs, the read pointer will start there after restart. This API will erase all the old records that were already read, in the blocks preceeding the one the mark is written to.

### <span id="page-7-1"></span>**2.5.2 Status and ECC Bytes**

The status byte is used to indicate if a write is in progress or completed, or to mark the record bad. It is also used to mark the current read pointer when blocks are erased or it is moved by sfl\_ReadPtrMark(). The status byte is also used as an erase mark, so an erase operation can be resumed if power fails. The byte starts at 0xFF, which is the flash erased value. It is first changed to the value to mean write in progress. At that same time, the ECC is written. When the write is done, it is either changed to the write completed value or to the bad record value. In the first case, it might be changed later by clearing a bit to indicate it is the current read pointer. At most 3 writes are done to the combined status + ECC bytes, so

that the 3-times rule for partial programming NAND flash is not violated. An erase mark is never written to the same page as the read mark, to avoid exceeding the partial programming limit.

### <span id="page-8-0"></span>**2.6 Partitioning the Flash**

By default smxFLog uses the entire flash. However, it is easy to reserve blocks before it and after it in the flash, for use by other software, such as our FAT file system smxFS, as is discussed in the Overview of this manual. In order to understand how to configure this, the following diagrams are helpful.

The following diagram shows how the different SMX file systems relate to each other.

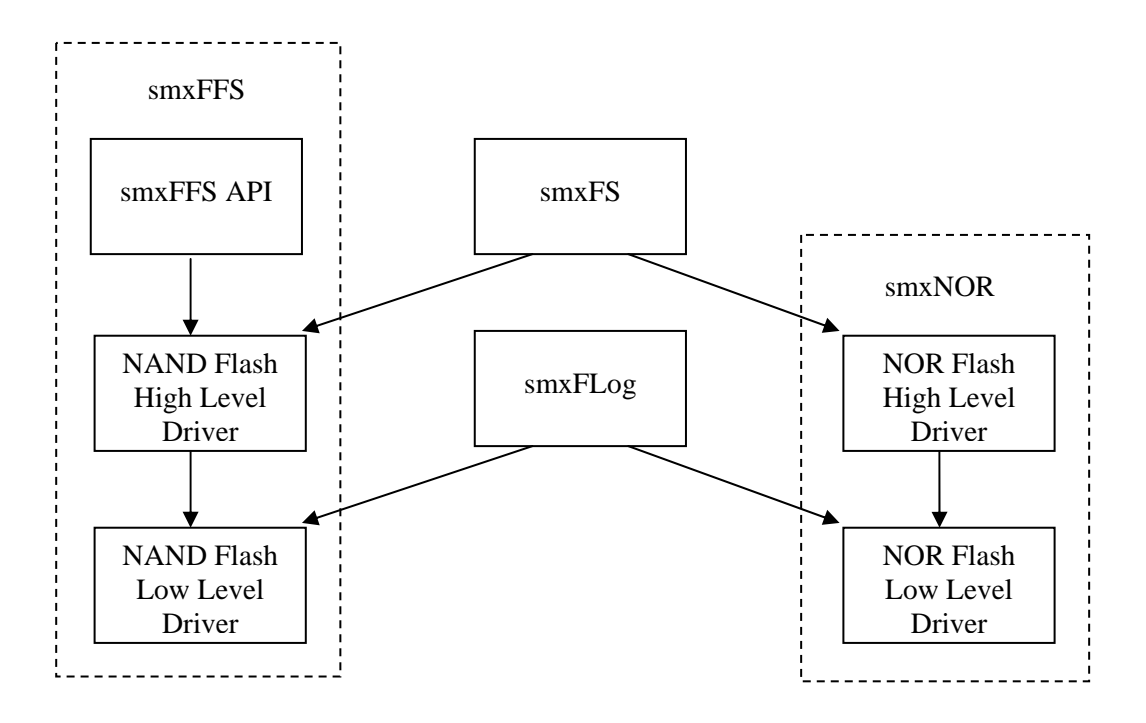

Notice that smxFLog is at the same level as the NAND and NOR high level drivers. The start and end block numbers in flashcnf.h (NAND) and fdcfg.h (NOR) are comparable to those in flcfg.h (smxFLog). The following diagram shows how smxFS + smxNOR and smxFLog can share NOR flash. This example shows a flash chip with 1024 flash blocks.

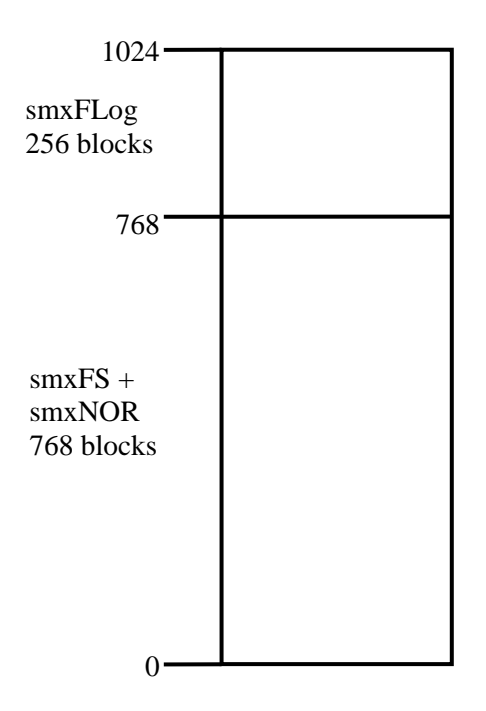

To achieve this, configure as follows:

```
XFD\fdcfg.h (smxNOR; NOR driver for smxFS)
#define NOR_START_BLOCK_INDEX 0 
#define NOR_BLOCK_NUM 768 
XFL\flcfg.c
const SFL_LOG_CONFIG g_LogConfig[SFL_MAX_LOG_NUM] = 
{ 
   {768, 256, 2048}, 
};
```
Note that additional blocks could be reserved at the start and end of flash for other purposes by changing NOR\_START\_BLOCK\_INDEX to non-zero values and SFL\_BLOCK\_NUM to be smaller than 256. For example, if additional 128 blocks need to be reserved for boot loader then the configuration will be:

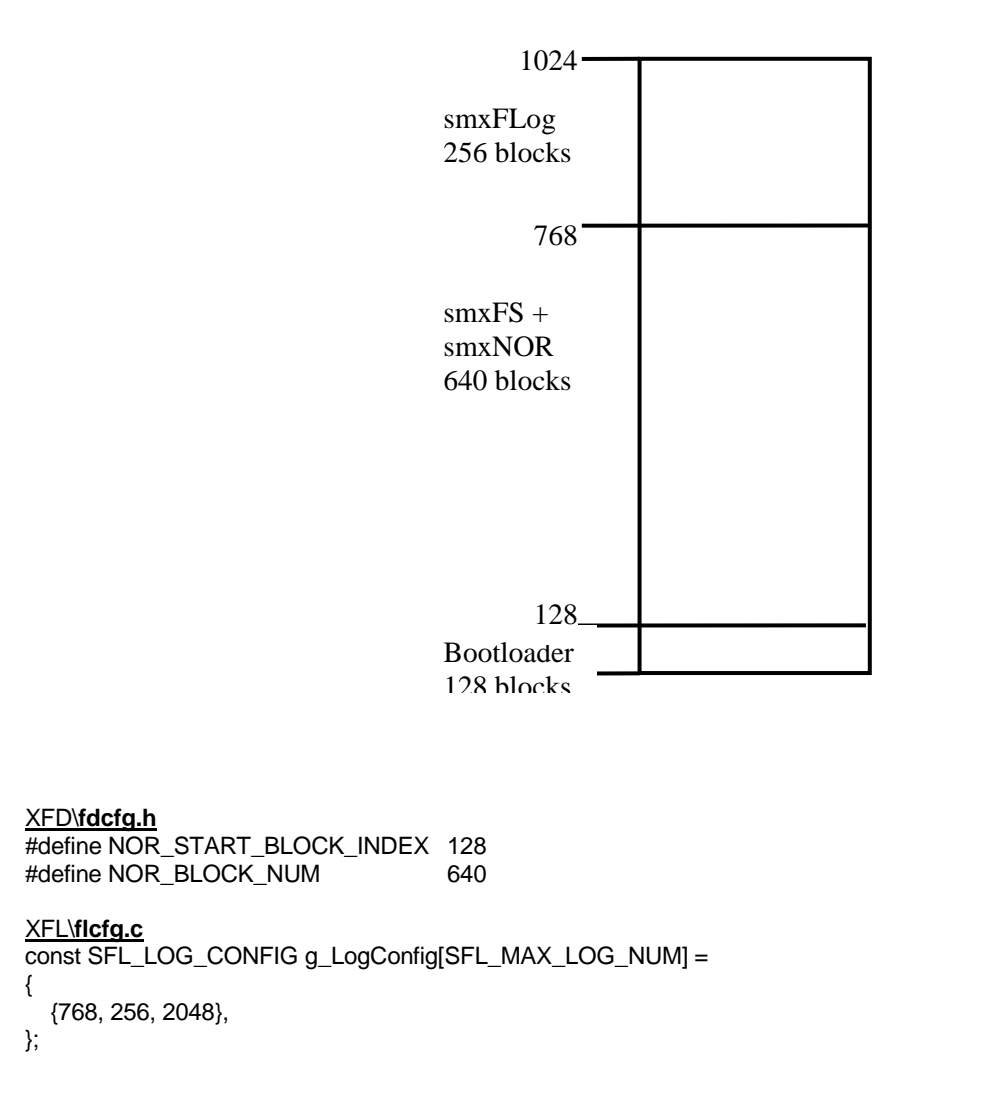

Partitioning the NAND flash is similar.

### <span id="page-10-0"></span>**2.7 Mixed and Small Block Sizes**

For NAND flash, all blocks are the same size, but it is common for NOR flash to have smaller block sizes at the start or end of the flash (i.e. the boot block). The total size of the small blocks is the same as a normal flash block (e.g. 64KB). To handle this, either exclude these small blocks from the partitions of the flash used by smxNOR and smxFLog, or treat them as a single block by adding special handling to nor\_IO\_SectorRead() and nor\_IO\_SectorWrite() in the low-level NOR driver.

SoCs with on-chip flash typically have small blocks, such as 4KB instead of the typical 64KB. The lowlevel NOR driver can support this.

### <span id="page-10-1"></span>**2.8 Wear Leveling**

Wear leveling is guaranteed because data is written to the flash sequentially.

### <span id="page-11-0"></span>**2.9 Erasing Blocks**

Erasing blocks is a slow operation, especially for NOR flash. It can take 0.1s to 1s or even more. The amount of time is variable and can increase for a particular block the more times it has been erased. Be careful about any assumptions about how long an erase or logging operation should take. smxFLog provides an option to recycle flash and two API functions that erase one or more flash blocks, but that doesn't mean they should be used. If the system must continue logging data without interruption, it may be necessary to choose a large enough flash chip (or array) to store a complete log without erasing. In the application, it may only be safe to wait until a sampling session is complete, and then offload the data, erase the whole flash, and start over.

The two API functions that erase blocks are sfl\_Erase() and sfl\_ReadPtrMark(). It might be good to use them only to erase one block at a time. For sfl\_Erase(), pass SFL\_ERASE\_ONE\_BLOCK. For sfl\_ReadPtrMark(), call it every time a block worth of records has been read.

## <span id="page-11-1"></span>**2.10 Power Fail Safety**

Power fail safety is easily achieved because there are no data structures, such as mapping tables, FATs, or directories, to keep consistent with the data. A status byte for each flash record indicates whether a write operation is pending or completed. Partially written records are simply skipped, when reading.

## <span id="page-11-2"></span>**2.11 Error Correction**

After a NAND flash chip has been used for a long time, it may develop some bad bits. smxFLog implements a software ECC algorithm capable of detecting a 2-bit error and fixing a 1-bit error. The ECC code is 3 bytes per 256 bytes. smxFLog uses ECC only for NAND because NOR flash tends to be more reliable. Also, when it does fail, many bits tend to go bad, not just one or two.

The ECC is generated before the data is actually written to the flash chip. When data is read back from the flash chip, if it has a correctable error, the corrected data is returned. If the data has an error that cannot be corrected, an error SFL\_ERROR\_BAD\_REC is reported but the record data will still be returned.

Our ECC algorithm can only process 256 bytes, but a flash record may be larger or smaller. For a record of size 512 bytes or a multiple of 512 bytes, two ECC codes are generated for each 512 bytes of data one for the first 256 bytes and the other for the second 256 bytes. The ECC codes are stored in the spare area of each page for NAND flash or in the area smxFLog reserves in NOR flash. For NAND flash, if the record (page) size is a multiple of 512 bytes, several ECC codes may be created in the NAND spare area, so the flash chip must have spare areas larger than 16 bytes per page. The ECC codes require 3 bytes per 256 bytes, so ECC uses  $3 * page size/256$  bytes, and 1 byte is required for the status byte. For example a 2048-byte page size requires  $1 + 3 * 2048/256 == 25$  bytes in each spare area. Flash chips with page size 2048, normally have a spare area of 64 bytes instead of the normal 16 bytes, which is plenty to store the ECC and status byte information. For NOR flash, this is not an issue because the status byte plus three ECC bytes is written after each data record or 256 data bytes, whichever is smaller. When a NOR flash record is less than 256 bytes, it is treated as if it were padded out to 256 bytes with 0's, and a 3-byte code is still generated.

If the record size is multiple of NAND flash page size, ECC of each page will be stored in the spare area of each page.

### **2.11.1 ECC Code Generation**

We use a Hamming code to implement 1-bit ECC. It can detect a 2-bit error and correct a 1-bit error.

- A. ECC code consists of 3 bytes per 256 bytes
	- Actually 22 bit ECC code per 2048 bits
	- $22$  bit ECC code = 16 bit line parity  $+ 6$  bit column parity

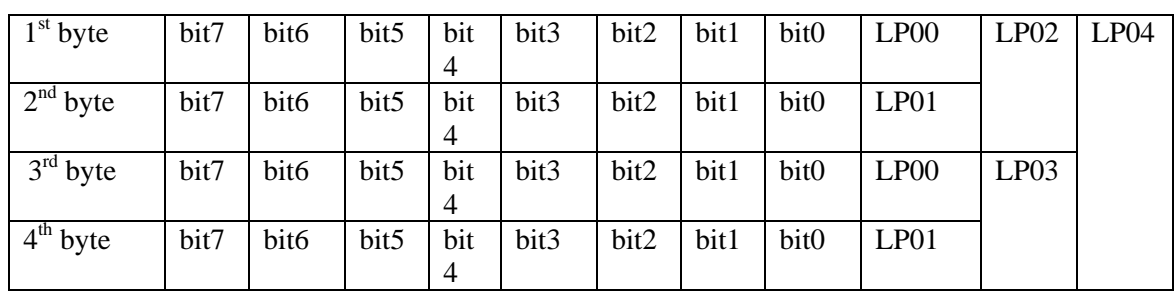

B. Data bit assignment table with ECC code

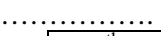

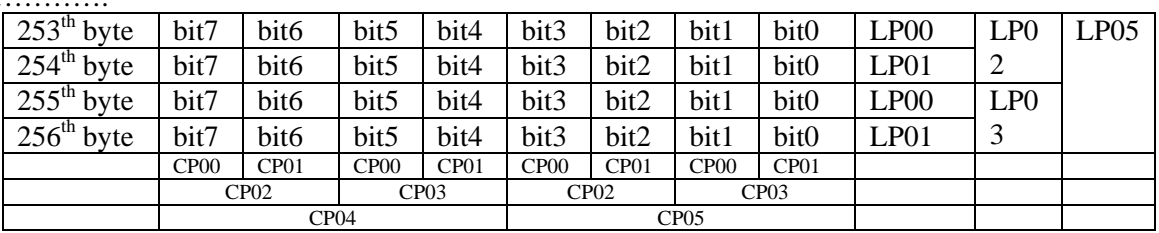

Column Parity is calculated over the entire data block as each data byte is processed. Selected bits of each data byte are added to the previous value of each Column Parity bit. The equations for the Column Parity bits are:

 $CP00 = \text{bit7 XOR bit5 XOR bit3 XOR bit1 XOR CP}$  $CP01 = \text{bit6 XOR bit4 XOR bit2 XOR bit0 XOR CP01}$  $CP02 = bit7 XOR bit6 XOR bit3 XOR bit2 XOR CP02$  $CP03 = bit5 XOR bit4 XOR bit1 XOR bit0 XOR CP03$ CP04 = bit7 XOR bit6 XOR bit5 XOR bit4 XOR CP04 CP05 = bit3 XOR bit2 XOR bit1 XOR bit0 XOR CP05

Line parity is calculated over the entire data block as each data byte is processed. If the sum of the bits in one byte is 0, the line parity does not change when it is recalculated. The sum of the bits in 1 byte of data is:

Dall = bit7 XOR bit6 XOR bit5 XOR bit4 XOR bit3 XOR bit2 XOR bit1 XOR bit0 Sixteen line parity bits (LP15-LP00) are computed from 256 bytes of data. An 8 bit counter counts data bytes, bits of this counter are used as a mask for Line Parity bits. The counter increments by 1 for each new byte of data. Line Parity is computed by initializing all line parity bits to zero, reading in each byte, computing the byte sum (Dall), and adding Dall to the line parity bits when they are enabled by the appropriate counter bits.

The equations for the Line Parity bits are:

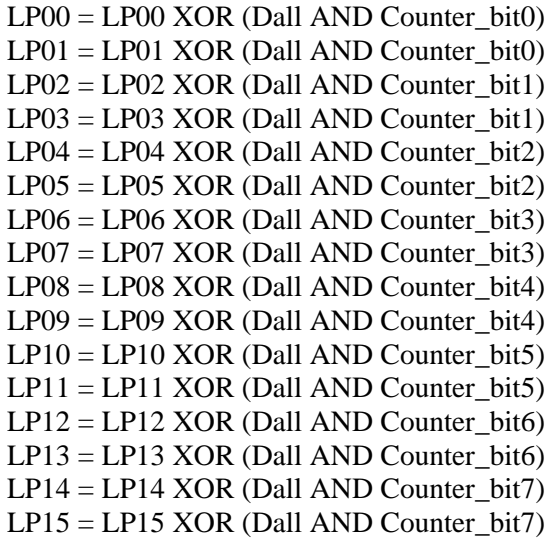

C. Error detect case LP 15 LP 14 LP 13 LP 12 LP 11 LP 10 LP 09 LP 08 LP 07 LP 06 LP 05 LP- $04$ LP 03 LP  $02$ LP 01 LP 00 CP 05 CP 04 CP 03 CP  $02$ CP 01 CP 00 code stored in Flash XOR LP 15 LP 14 LP 13 LP 12 LP 11 LP 10 LP 09 LP 08 LP 07 LP 06 LP 05 LP-04 LP 03 LP  $02$ LP 01 LP 00 CP 05 CP 04 CP 03 CP  $02$ CP 01 CP 00 code read generated 0 0 0 0 0 0 0 0 0 0 0 0 0 0 0 0 0 0 0 0 0 0 No Error 1 0 1 0 1 0 1 0 1 0 1 0 1 0 1 0 1 0 1 0 0 1 Correctable 1 0 1 0 1 0 1 0 1 0 1 0 1 0 1 0 1 0 1 0 2 1 Uncorrectable 0 0 1 0 0 0 0 0 0 0 0 0 0 0 0 0 0 0 0 0 0 0 Code Error

#### No error

Since there is no difference between the code stored in the flash and the one generated after the read, it is assumed that there is no error in this case.

#### Correctable error

Since all parity bit pairs (CP00 and CP01),.....,(LP014 and LP15) have one error and one match in them as the result of the comparisons between the code stored in flash and the one generated after the read, this case is considered to be a correctable error.

#### Uncorrectable error

In this case, both CP00 and CP01 are in error as the results of the comparison between the code stored in flash and the one generated after the read. This represents a multiple bit error, and is therefore uncorrectable.

#### ECC code area error

When only one bit (LP13) is erroneous (the result of the comparison between the code stored in flash and the one generated after the read), it is assumed that the error occurred in the ECC area and not in the data area. This is because a single erroneous data bit should cause a difference in half of the Line Parity bits (by changing Dall, which affects half of the Line Parity bits based on the current counter value), and half of the Column Parity bits (based on the equations for the Column Parity bits, which each include half of the data bits).

#### D. Error Correction

The error location can be found by XORing the ECC parity bits stored in the flash with ECC bits calculated from the data read out of the flash. The error location is assembled from XORing the following stored and computed line

parity bits:

(LP15,LP13,LP11,LP09,LP07,LP05,LP03,LP01) - this gives the byte address. (CP05,CP03,CP01) - this gives the bit number.

### <span id="page-14-0"></span>**2.12 Application Development**

The main operations of smxFLog are: initialize flash, write records, read records, and (optionally) erase old blocks of records. The read pointer can be moved in limited ways, and a read mark can be set to revert to. smxFLog can be configured to write once through the flash or to recycle the flash and wrap around to the beginning when the end is reached. The API is documented in section [3. smxFLog API.](#page-15-0) 

The read and write pointers are not written to flash due to partial programming limitations. Instead, at power-up they are determined by scanning the flash. Their positions are determined based on unused space (empty blocks). Unfortunately, on some flash chips, bad blocks cannot be distinguished from empty blocks, so the locations of these pointers is ambiguous. To make their locations certain, smxFLog writes a read mark at the start of the flash when it is initialized so it is guaranteed that there will be one, and when writing a new read mark (with sfl\_ReadPtrMark()), all blocks before it are erased. Erasing flash can be slow, especially for NOR flash, so it may be best to erase one block at a time. See section [2.9 Erasing](#page-11-0)  [Blocks](#page-11-0) for more information. In a multitasking environment, a loop could be used that suspends the task briefly after erasing each block, to allow others to run.

smxFLog prevents loss of data, but if a power fail occurs, the read pointer may be restored to an earlier position, so that data being transcribed or transmitted may be repeated. As a consequence, the application should store a sequence number or timestamp in each record, so that it is possible for the recipient to determine where to continue processing the data.

## <span id="page-15-0"></span>**3. smxFLog API**

The smxFLog API is defined in smxflog.h, which contains the functions that are called by the application.

- int **sfl\_Init**(uint iFlag);
- int **sfl\_Release**(void);
- int **sfl Read**(uint iLogID, u8 \*pRecord, uint iNum, uint \*piNumRead, u8 \*pBadRecArray, uint iNumBadRecArray);
- int **sfl\_ReadPtrMark**(uint iLogID);
- int **sfl\_ReadPtrRestore**(uint iLogID);
- int **sfl\_ReadPtrSkipTo**(uint iLogID, u32 dwNewReadPtr);
- int **sfl\_ReadPtrSkipToRel**(uint iLogID, u32 dwNum);
- int **sfl\_Write**(uint iLogID, u8 \*pRecord, uint iDataSize);
- int **sfl\_Erase**(uint iLogID, uint iFlag);
- u32 **sfl\_GetMaxRecords** (uint iLogID);
- u32 **sfl\_GetMaxFreeRecords** (uint iLogID);
- u32 **sfl\_GetOldestReadPtr**(uint iLogID);
- u32 **sfl\_GetReadMarkPtr**(uint iLogID);
- u32 **sfl\_GetReadPtr**(uint iLogID);
- u32 **sfl\_GetWritePtr**(uint iLogID);

### <span id="page-15-1"></span>**3.1 API Data Types**

These are defined in **flport.h**. See section [2.4.3 flport.h.](#page-7-2)

### <span id="page-15-2"></span>**3.2 API Reference**

Each smxFLog API will return a result to the application. The application should check the return value carefully for any potential error case. SFL\_ERROR\_NONE is the return value for success.

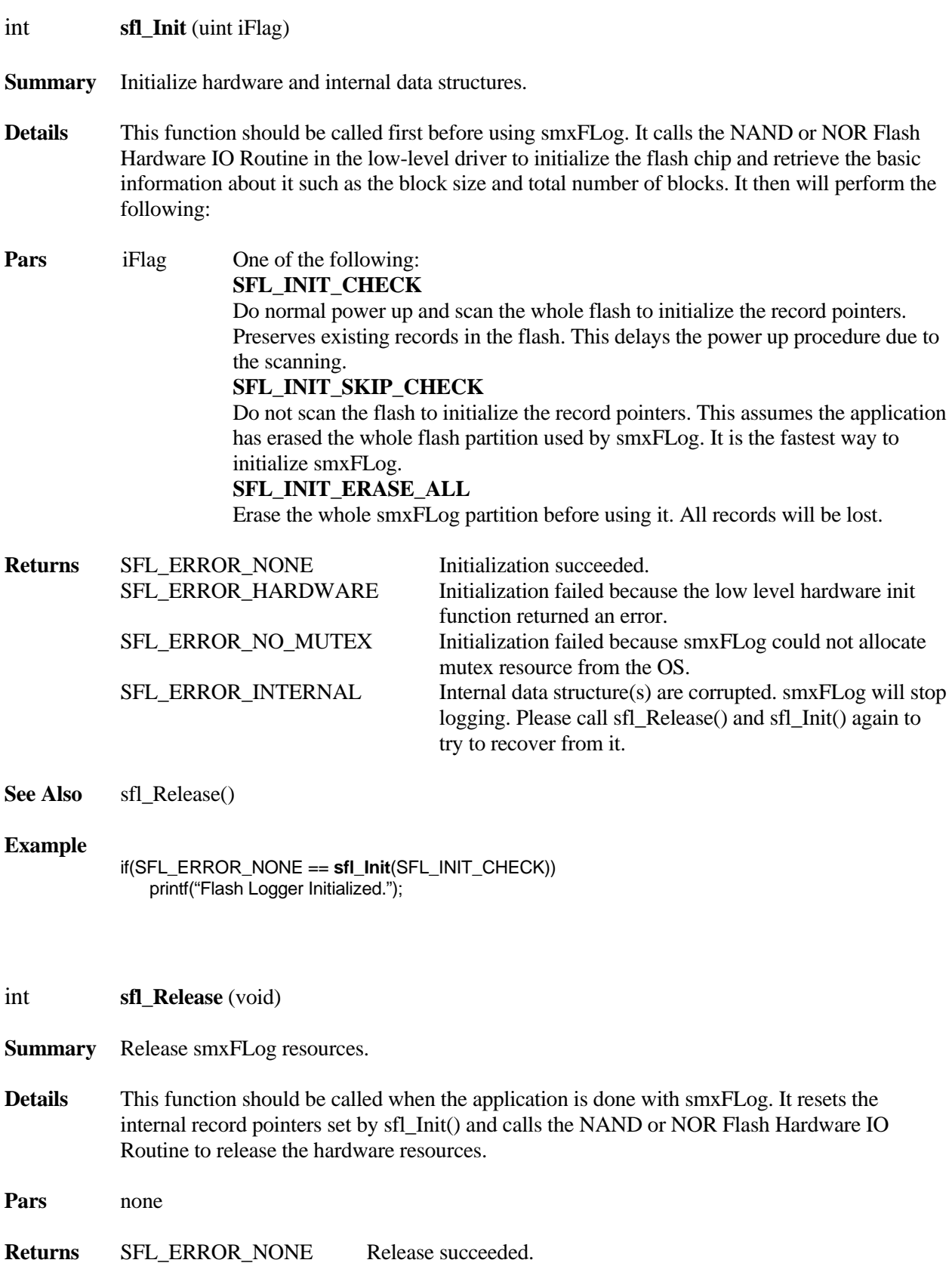

**See Also** sfl\_Init()

#### **Example**

 if(SFL\_ERROR\_NONE == **sfl\_Release**()) printf("Flash Logger Released.");

int **sfl Read**(uint iLogID, u8 \*pRecord, uint iNum, uint \*piNumRead, u8 \*pBadRecArray, uint iNumBadRecArray)

**Summary** Read one or more flash records from the flash memory. Bad records are still returned but will be marked in the BadRecArray.

**Details** This function reads flash records from the flash memory starting at the record pointed to by the read pointer. The buffer allocated by the application must be large enough to hold the specified number of records. The read pointer (in RAM) is advanced to point to the next record to read.

> If bad records are encountered, the data is still read into the destination buffer \*pRecord as is, and pBadRecArray[] indicates which records are bad. For example, if the application needs to read 4 records but the second one is bad because the ECC check failed, then pBadRecArry[] = {0, 1, 0, 0}. To reduce the size of this array for large reads, SFL\_BADREC\_BITMAP can be enabled so it is a bitmap rather than a byte array. For more information, see section [2.4](#page-5-1)  [Configuration Settings.](#page-5-1)

**Pars** iLogID Log ID. Should be 0 to SFL\_MAX\_LOG\_NUM–1. pRecord The destination buffer to hold the records read from flash. iNum The requested number of records to read. piNumRead The actual number of records read. This number may be smaller than the number requested. pBadRecArray Array to indicate bad records. If NULL is passed for this parameter, smxFLog will not return information about bad records, and it will ignore parameter iNumBadRecArray. iNumBadRecArray The size of the bad records array. **Returns SEL ERROR NONE** Records were read from the flash, but the actual number

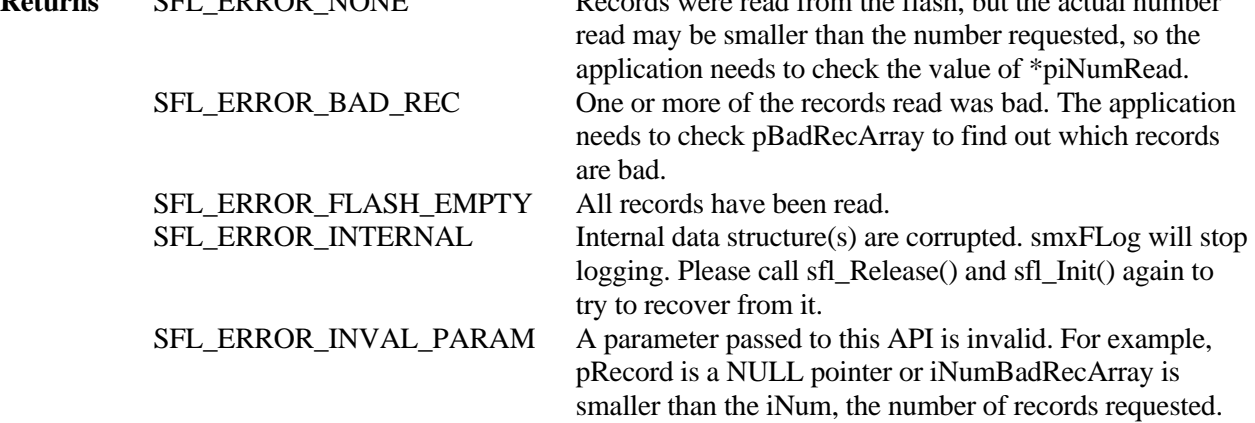

See Also sfl\_Init(), sfl\_ReadPtrMark(), sfl\_ReadPtrRestore(), sfl\_Write()

#### **Example**

```
 u8 RecordBuf[10*512]; 
            uint iNumRead 
            u8 BadRecArray[10]; 
            int result; 
            uint I; 
            result = sfl_Read(0, RecordBuf, 10, &iNumRead, BadRecArray, 10); 
             if(result == SFL_ERROR_NONE) 
 { 
                printf("There are no bad records. Actual number of records read is %d.", iNumRead); 
 } 
             else if(result == SFL_ERROR_BAD_REC) 
 { 
                printf("Returned records contains bad records, total record number is %d", iNumRead); 
               for(i = 0; i < i'NumRead; i++)
\{ If(BadRecArray[i] == 1) 
 { 
                      printf("Record %d is bad. You may need to ignore it.", i); 
 } 
 } 
 }
```
#### int **sfl\_ReadPtrMark**(uint iLogID)

**Summary** Mark the read pointer in the flash chip.

**Details** This function marks the flash record to which the current read pointer (stored in RAM) points, by clearing one of its status bits, so after system restart, it is not necessary to re-read the old records that were already read from the flash. The old blocks of records before it will be erased, starting at the block pointed to by the oldest record pointer. It erases up to the nearest physical block boundary below the new read pointer.

> **CAUTION: Erasing blocks is a slow and variable-length operation. See section [2.9](#page-11-0)  [Erasing Blocks.](#page-11-0)** To ensure only one block is erased, this function should be called every time a block worth of records is read.

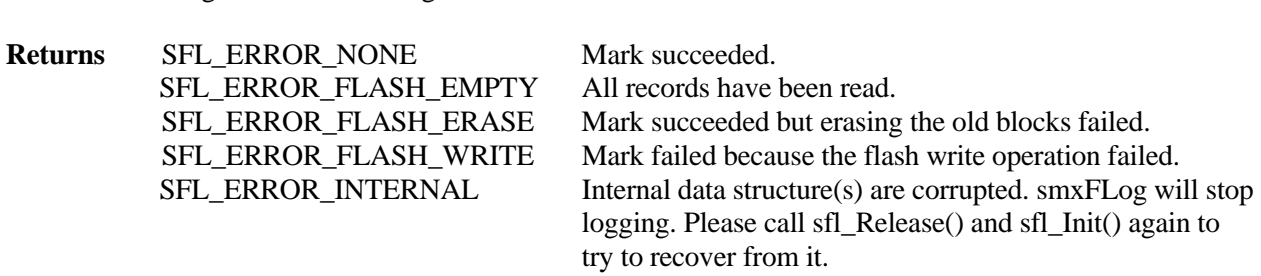

**Pars** iLogID Log ID. Should be 0 to SFL\_MAX\_LOG\_NUM–1.

**See Also** sfl\_Read()

#### **Example**

```
 while (data_to_send) 
              { 
                 sfl_Read(0, &sbuf, num_records, &num_records, NULL, 0); 
                 SendData(&sbuf); 
                 if (data_sent_ok) 
                    sfl_ReadPtrMark(0, TRUE);
                 else 
             sfl_ReadPtrRestore(0);<br>}
 }
```
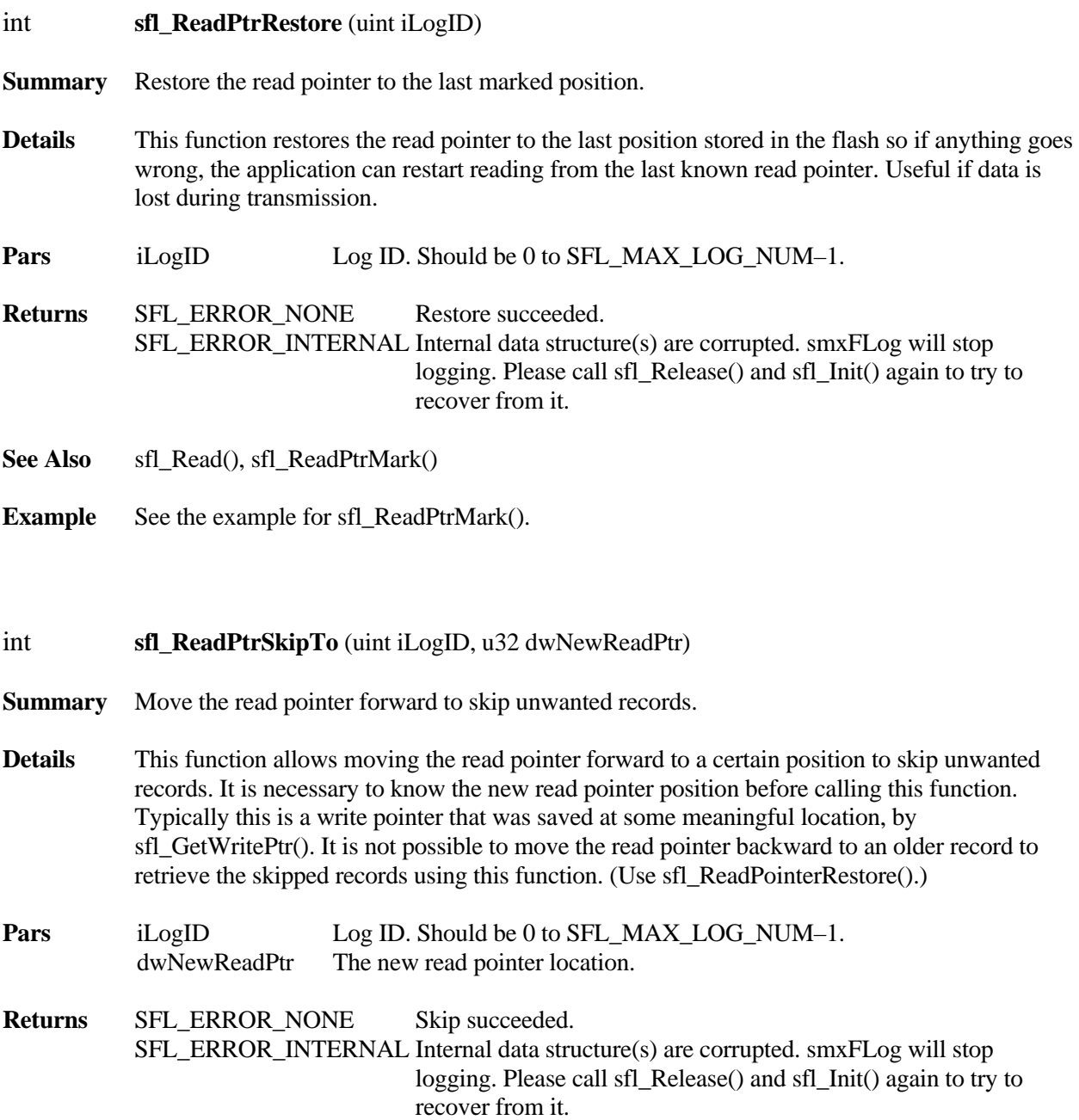

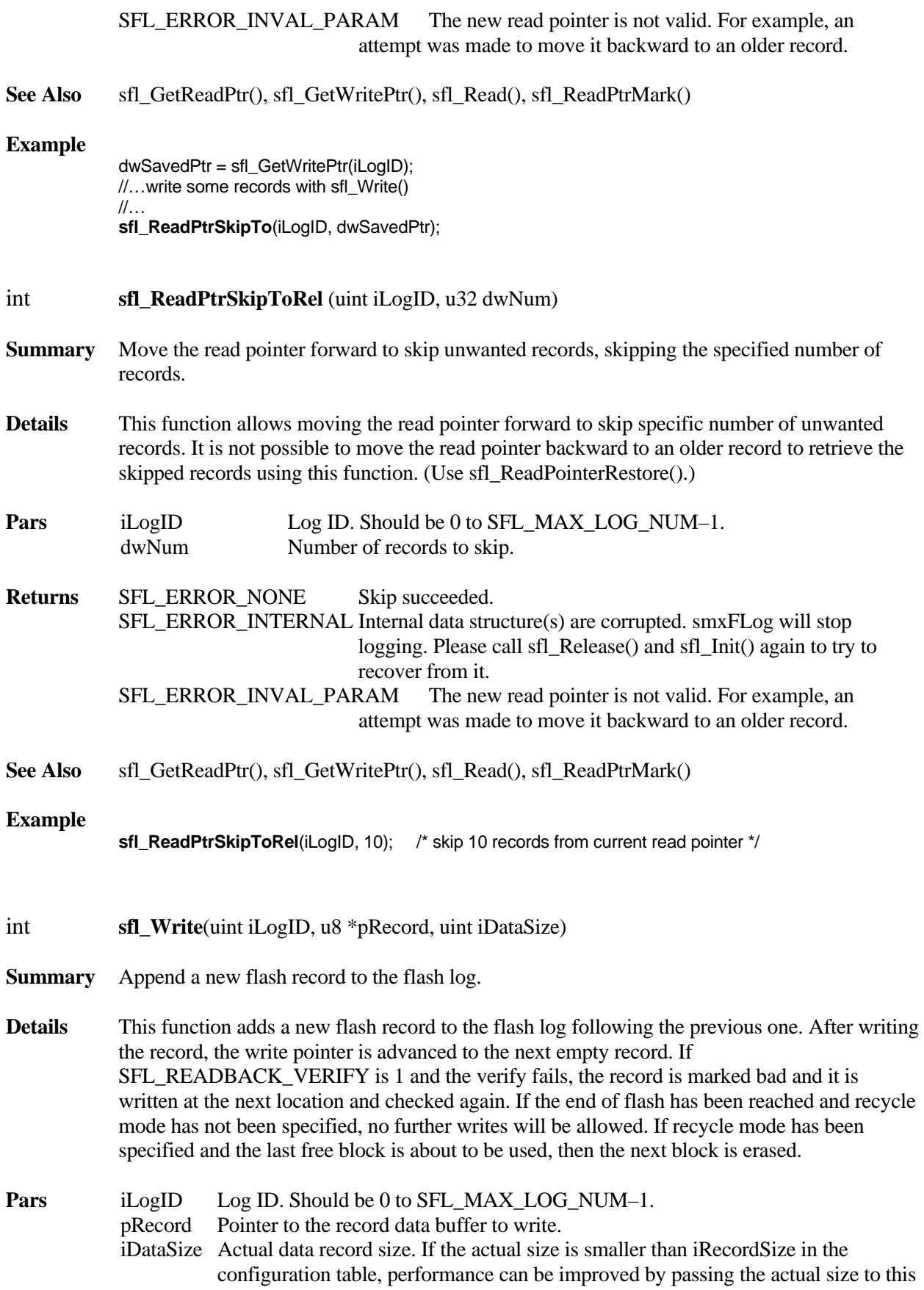

API, and then padding is not written. If the data record size is very small, it is recommended to pack multiple small records into one big flash record (i.e. iRecordSize) to improve the performance and flash usage efficiency. For example, if the data record size is 120 and iRecordSize is 512, then pack 4 data records into one 512 byte buffer and call sfs\_Write(pRecord, 480) to write them at once.

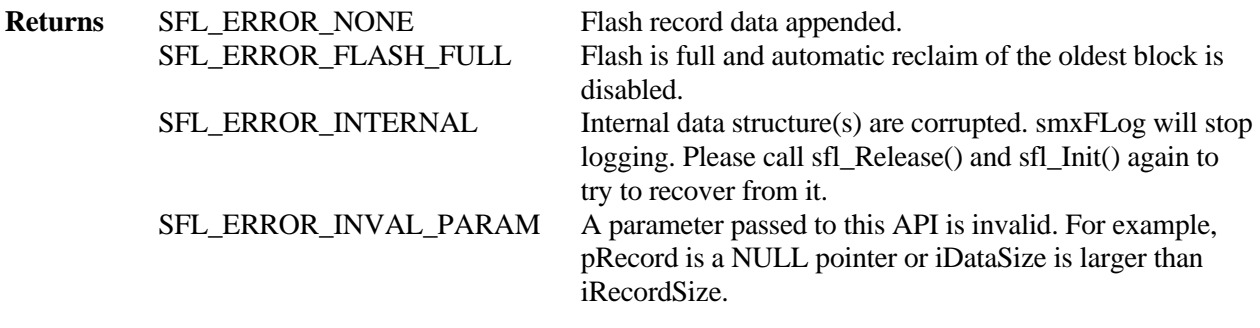

**See Also** sfl\_Read(), sfl\_Erase()

#### **Example**

 u8 RecordBuf[512]; sfl\_Write(0, RecordBuf, 512);

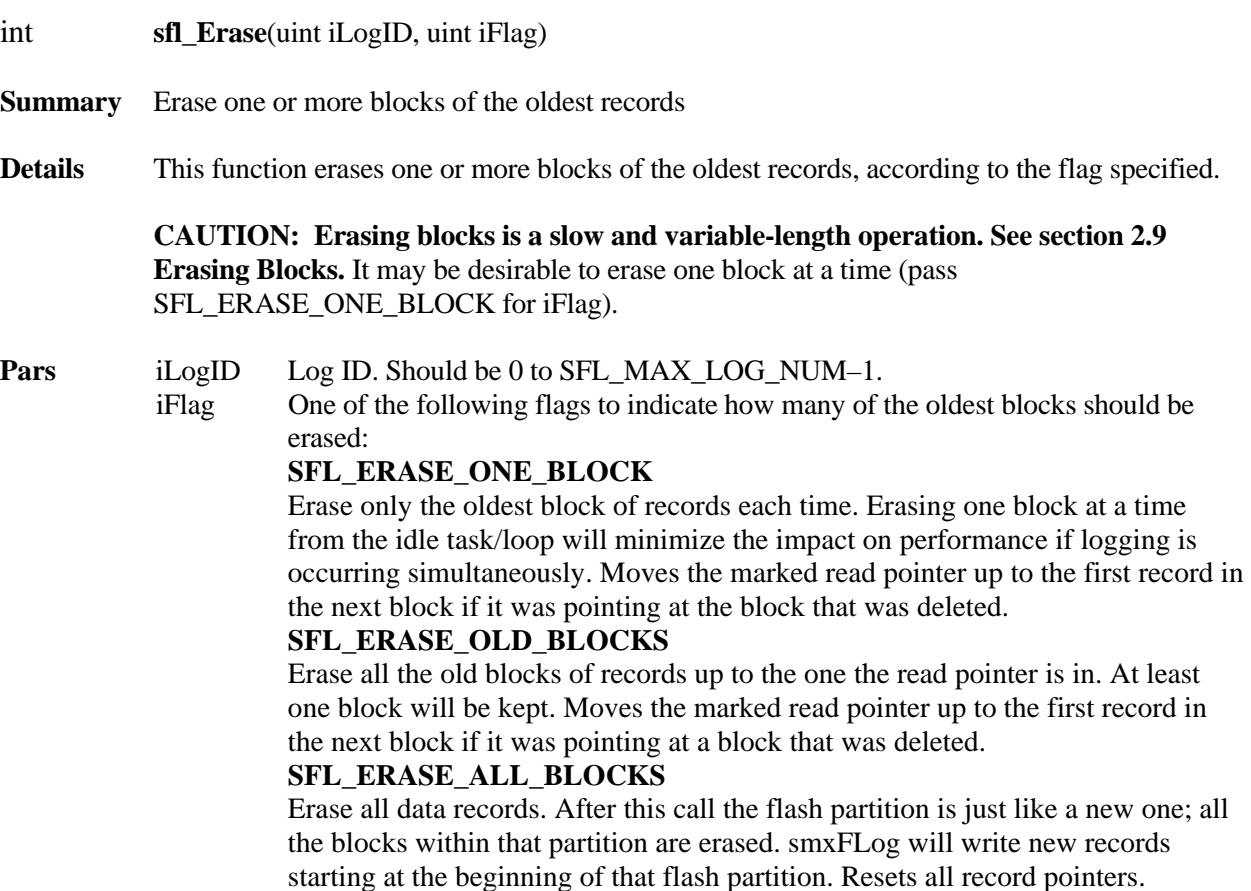

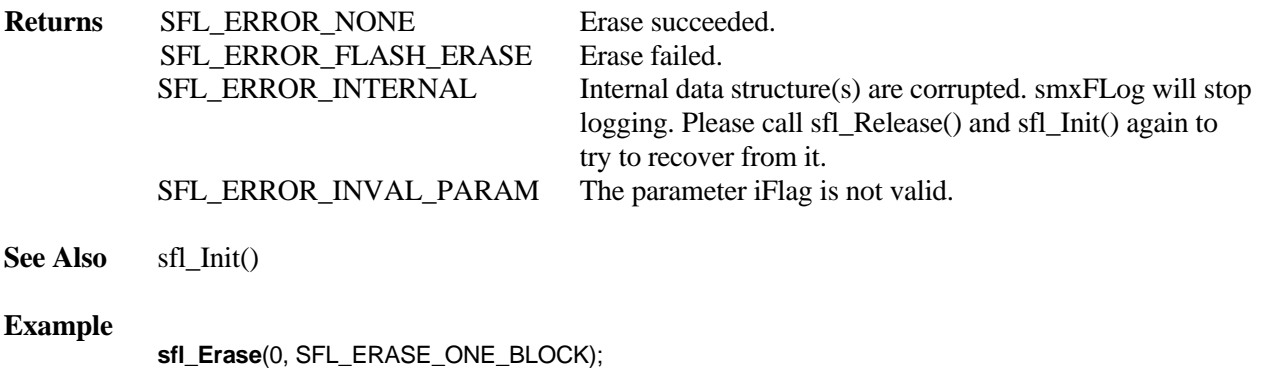

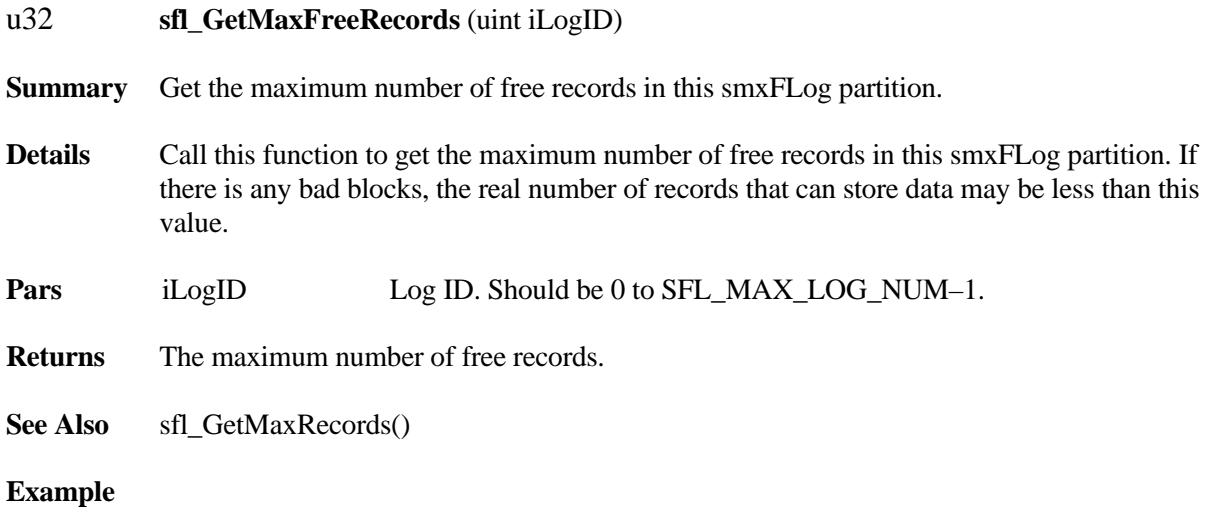

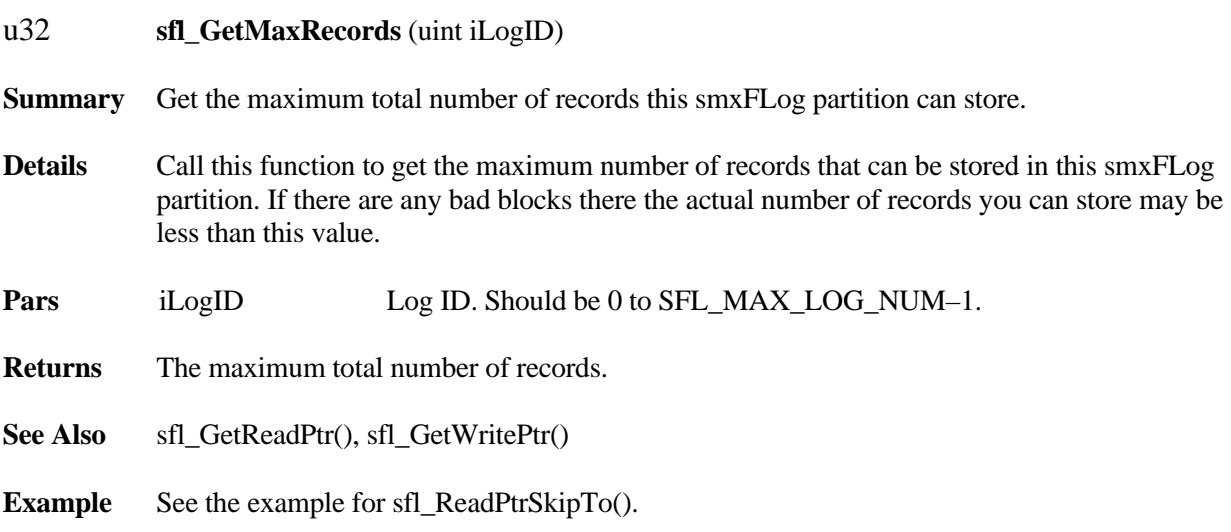

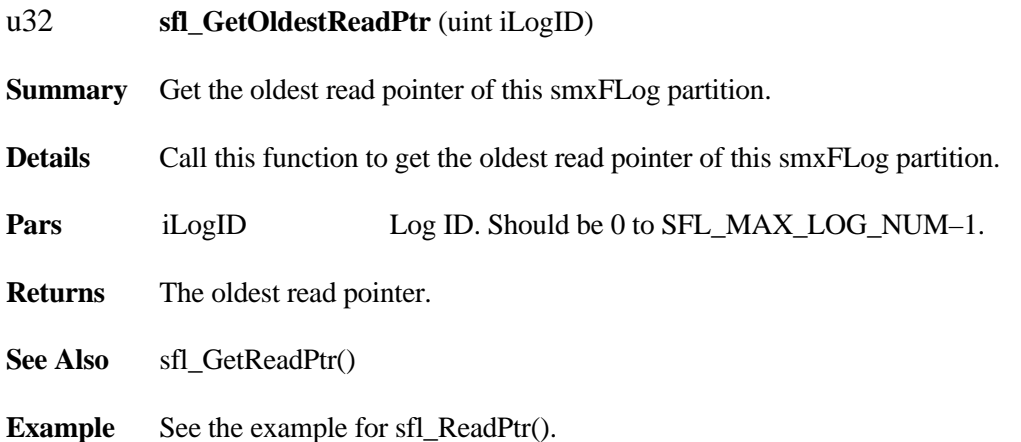

### u32 **sfl\_GetReadMarkPtr** (uint iLogID)

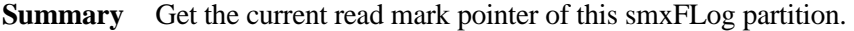

- **Details** Call this function to get the current read mark pointer of this smxFLog partition.
- **Pars** iLogID Log ID. Should be 0 to SFL\_MAX\_LOG\_NUM-1.
- **Returns** The current read mark pointer.
- **See Also** sfl\_ReadPtrMark ()
- **Example** See the example for sfl\_ReadPtrMark().

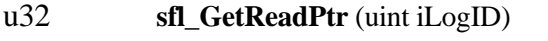

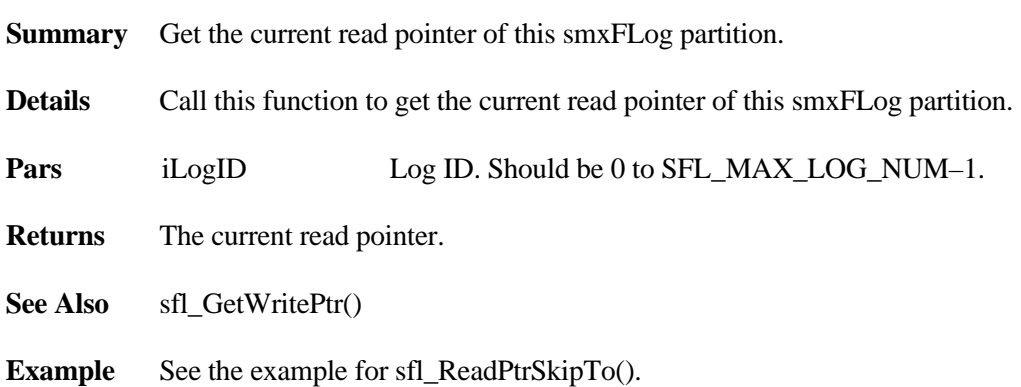

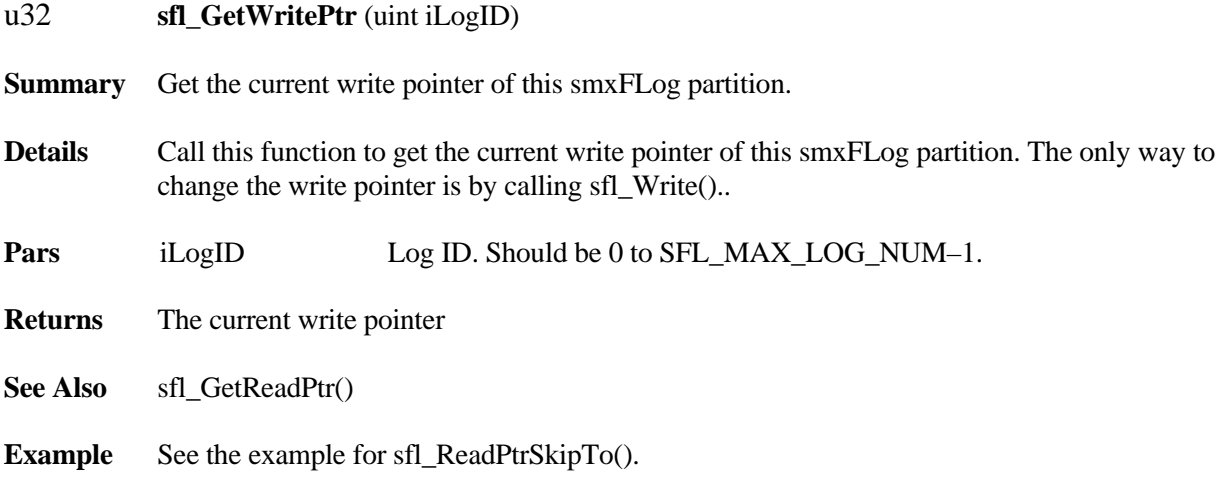

# <span id="page-25-0"></span>**4. Low-Level Flash Drivers**

smxFLog uses the same low-level drivers as smxNAND and smxNOR.Low-level drivers normally need some customization to the specific hardware on which they are to run. Below is the summary of those low level functions

## <span id="page-25-1"></span>**4.1 NAND flash**

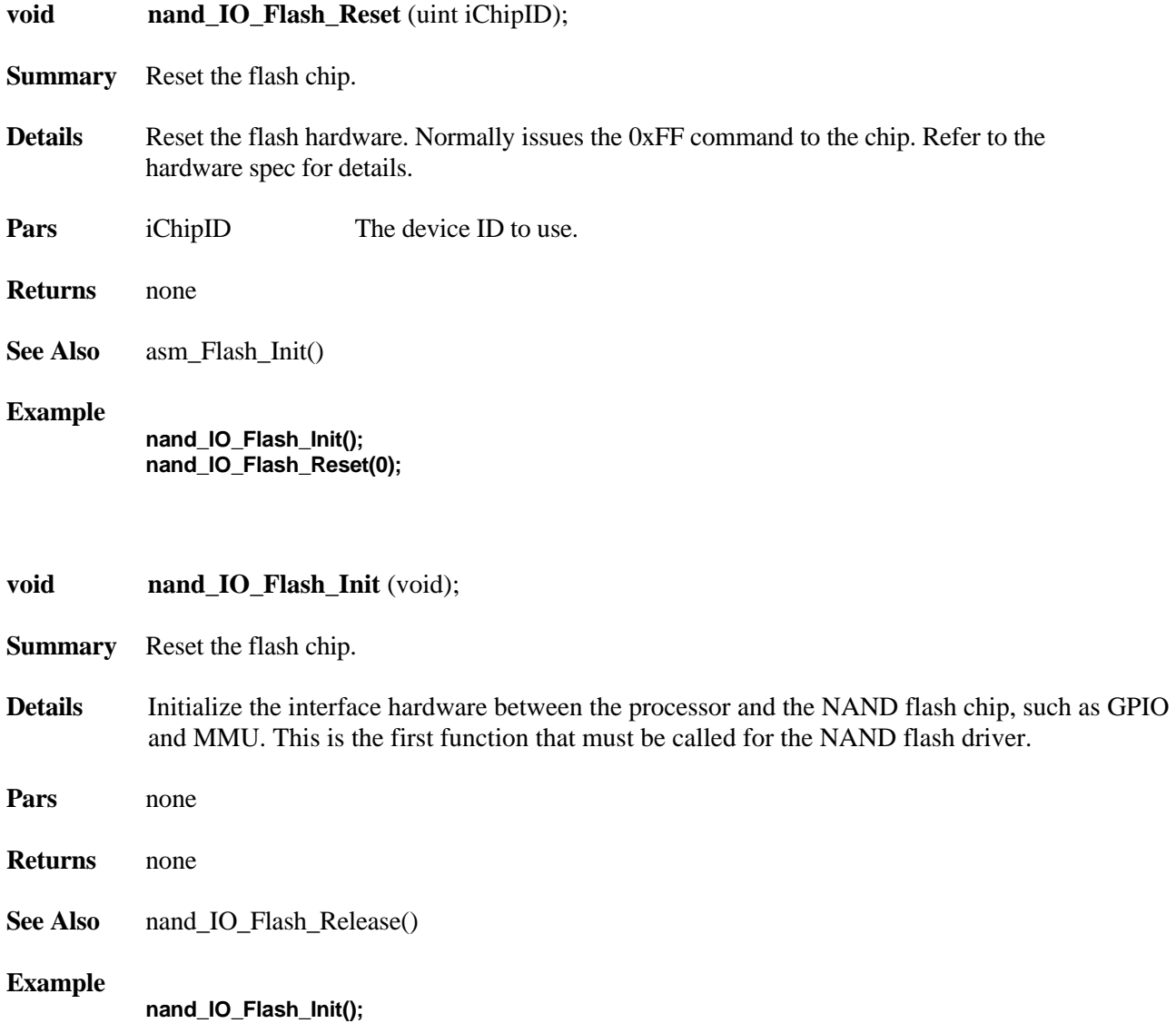

**void nand\_IO\_Read\_Device\_ID (**uint iChipID, DEVICE\_INFO \*pDeviceInfo);

**Summary** Get the flash chips information.

**Details** Read the device ID so the flash driver can retrieve the hardware information into the DeviceInfo structure. Please refer to the DeviceInfo definition to see which information is needed by the flash driver.

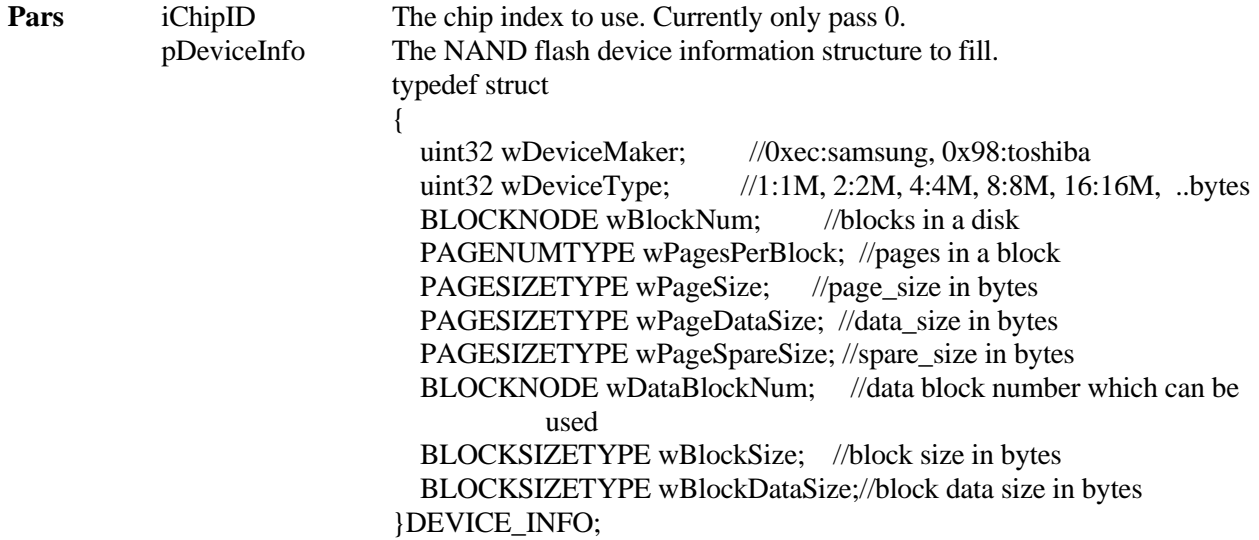

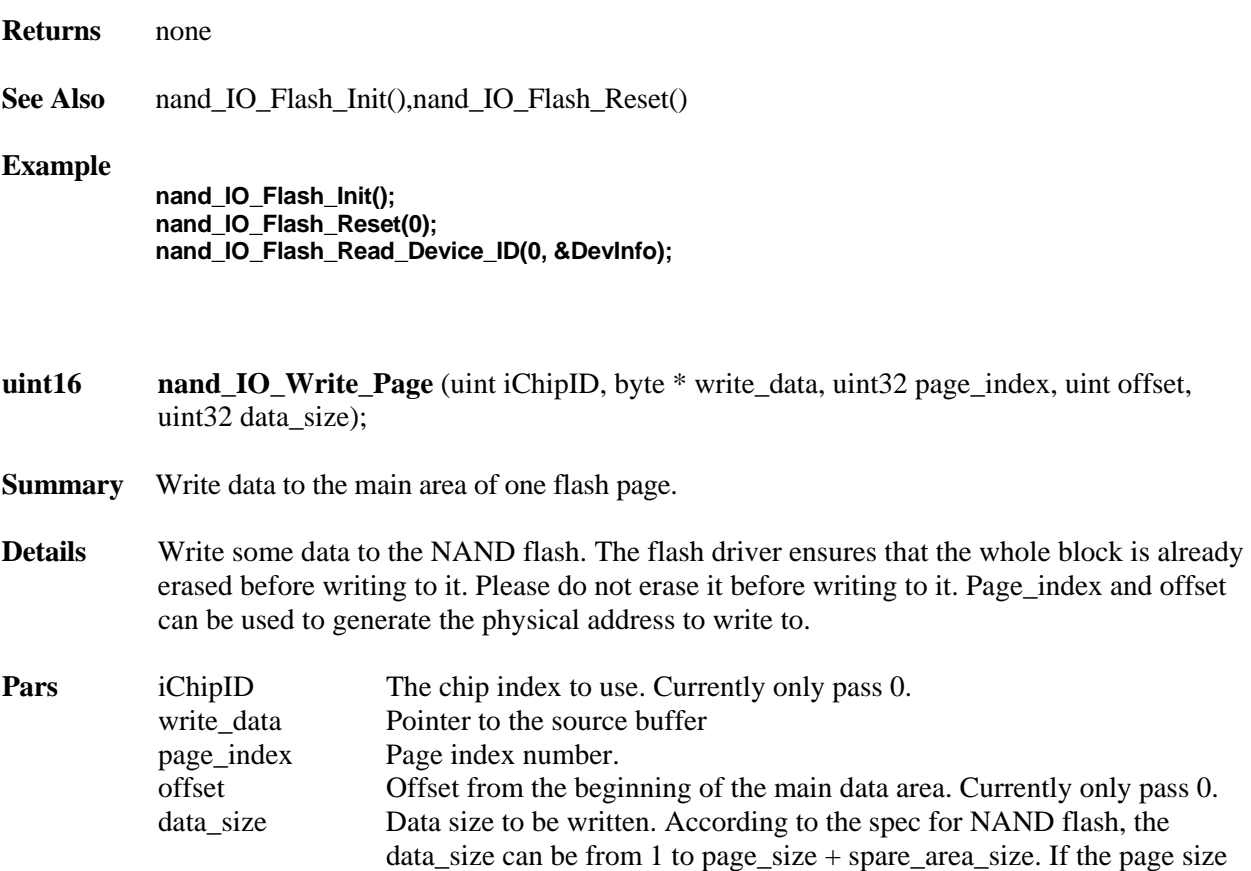

is 512 bytes and spare data size is 16 bytes, the data\_size can up to 528 bytes. Currently only pass 512/2048 or 528/2112.

**Returns** If the write operation failed, it should return a non-zero value. Otherwise it should return 0.

**uint16 nand\_IO\_Read\_Page** (uint iChipID, byte \* read\_data, uint32 page\_index, uint offset, uint32 data size);

- **Summary** Read data from the main area of the flash.
- **Details** Read some data from the NAND flash.

**Pars** iChipID The chip index to use. Currently only pass 0. read\_data Pointer to the target buffer page index Page index number. offset Offset from the beginning of the main data area. Currently only pass 0. data size Data size to be read. According to the spec for NAND flash, the data\_size can be from 1 to page\_size + spare\_area\_size. If the page size is 512 bytes and spare data size is 16 bytes, the data\_size can up to 528 bytes. Currently only pass 512/2048 or 528/2112.

**Returns** If the read operation failed, it should return a non-zero value. Otherwise it should return 0.

**uint16 nand\_IO\_Write\_Page\_Spare** (uint iChipID, byte \* write\_data, uint32 page\_index, uint offset, uint32 data\_size);

- **Summary** Write data to the spare area of one flash page.
- **Details** Write some data to the NAND flash spare area. The flash driver ensures that the whole block is already erased before writing to it. Please do not erase it before writing to it.

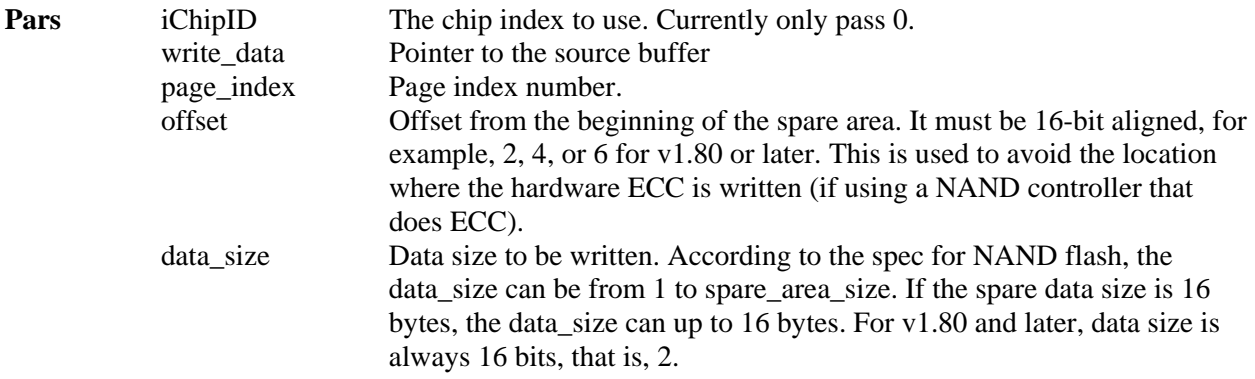

**Returns** If the write operation failed, it will return a non-zero value. Otherwise it will return 0.

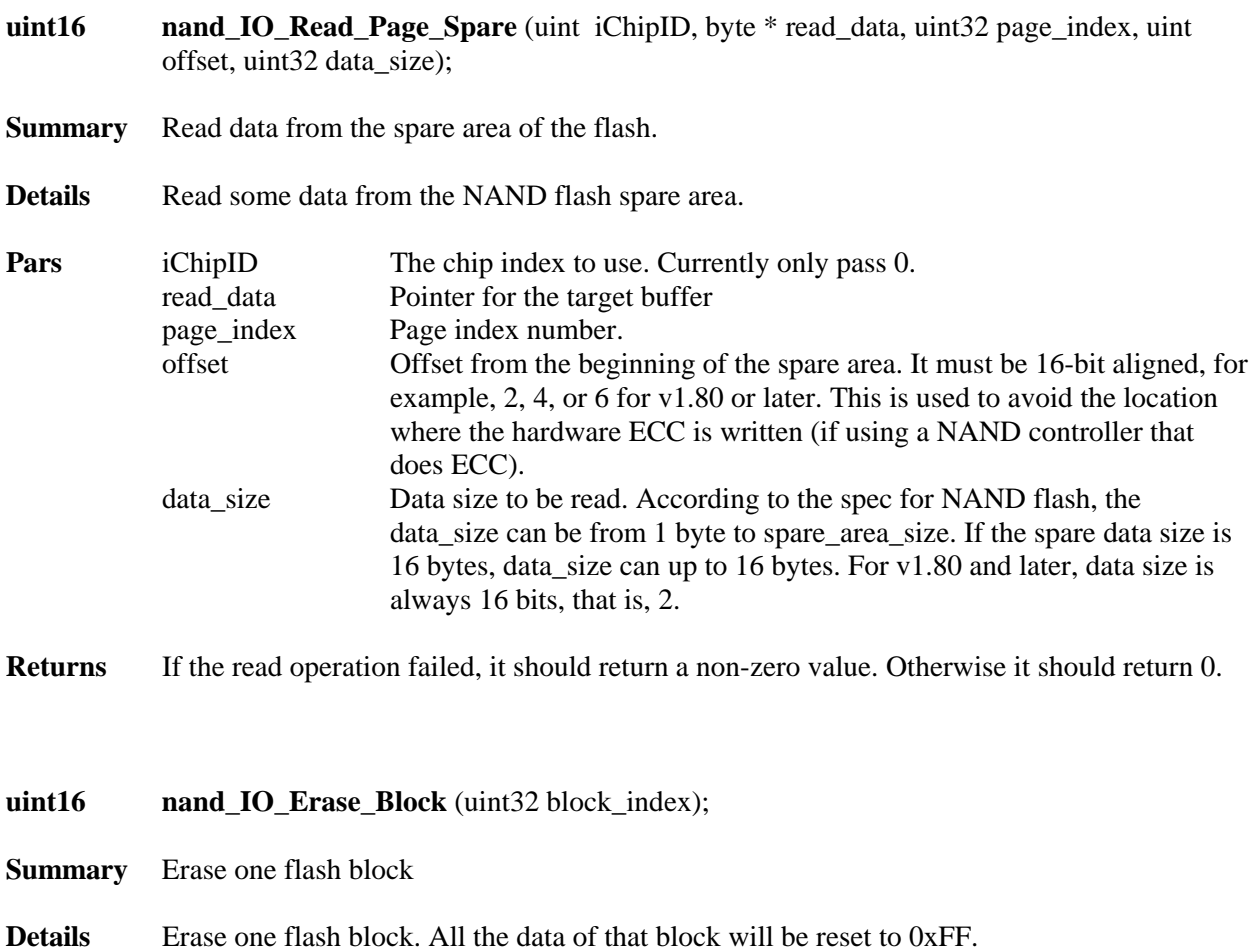

**Pars** block\_index Block index. May be necessary to generate the block address by multiplying it by block size.

**Returns** If the erase operation failed, it will return a non-zero value. Otherwise it will return 0.

### <span id="page-28-0"></span>**4.2 NOR flash**

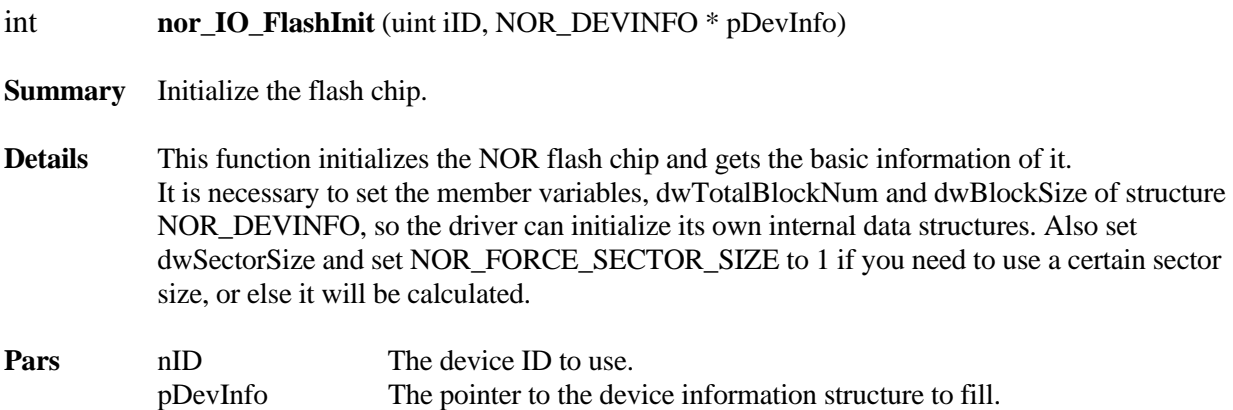

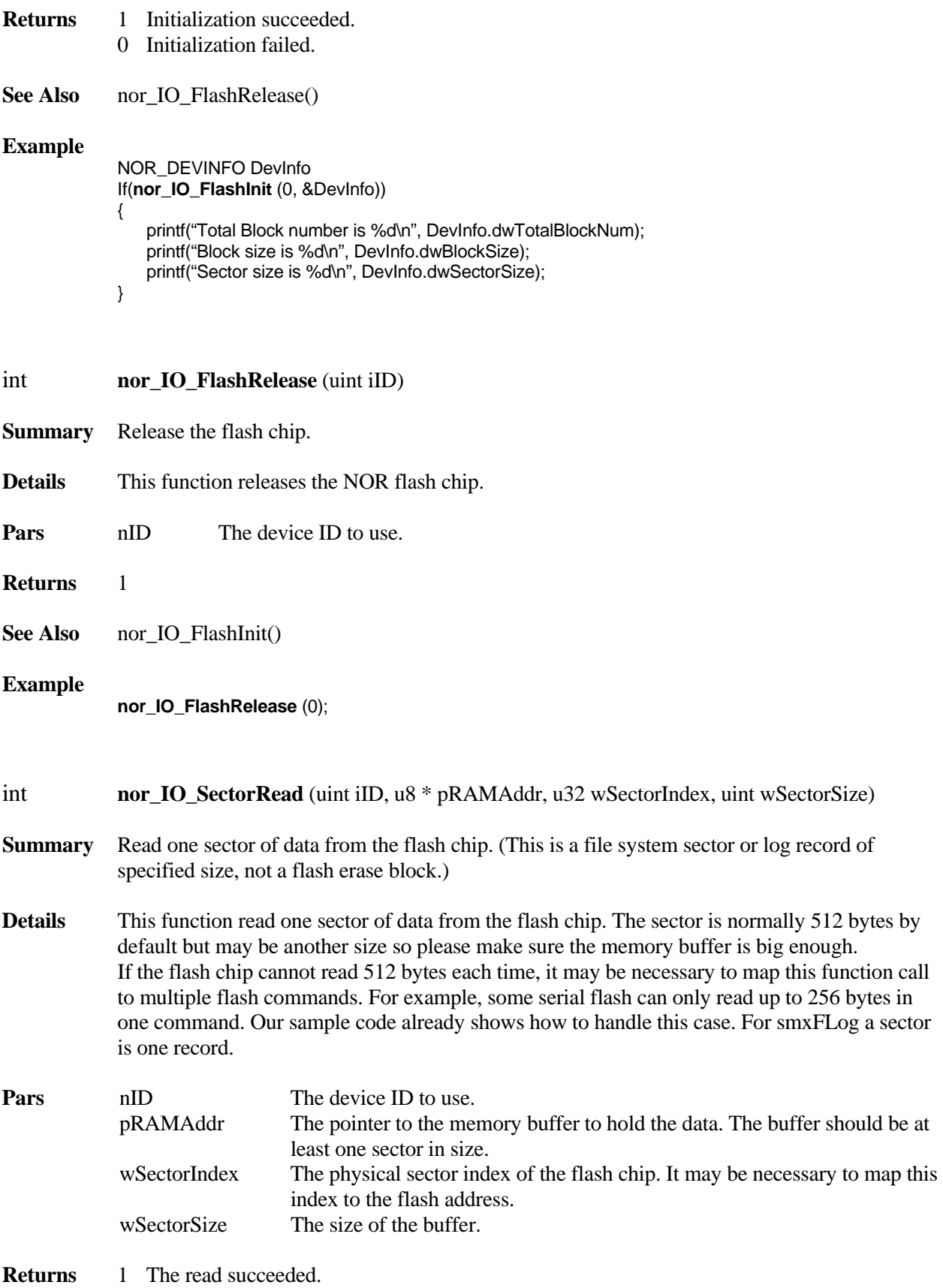

**See Also** nor\_IO\_SectorWrite()

#### **Example**

```
 u8 pData[512]; 
 memset(pData, i, NOR_DEFAULT_SECTOR_SIZE); 
 nor_IO_SectorWrite(0, pData, j + i * iPagePerSec, NOR_DEFAULT_SECTOR_SIZE); 
 memset(pData, 0xFF, NOR_DEFAULT_SECTOR_SIZE); 
 nor_IO_SectorRead(0, pData, j + i * iPagePerSec, NOR_DEFAULT_SECTOR_SIZE); 
for(k = 0; k < NOR\_DEFAULT\_SECTION\_SIZE; k++) { 
             If(pData[k] != (u8)i)\{printf("IO Sector Write/Read mismatch at %d, %d, %d \r\n", i, j, k);
 } 
           }
```
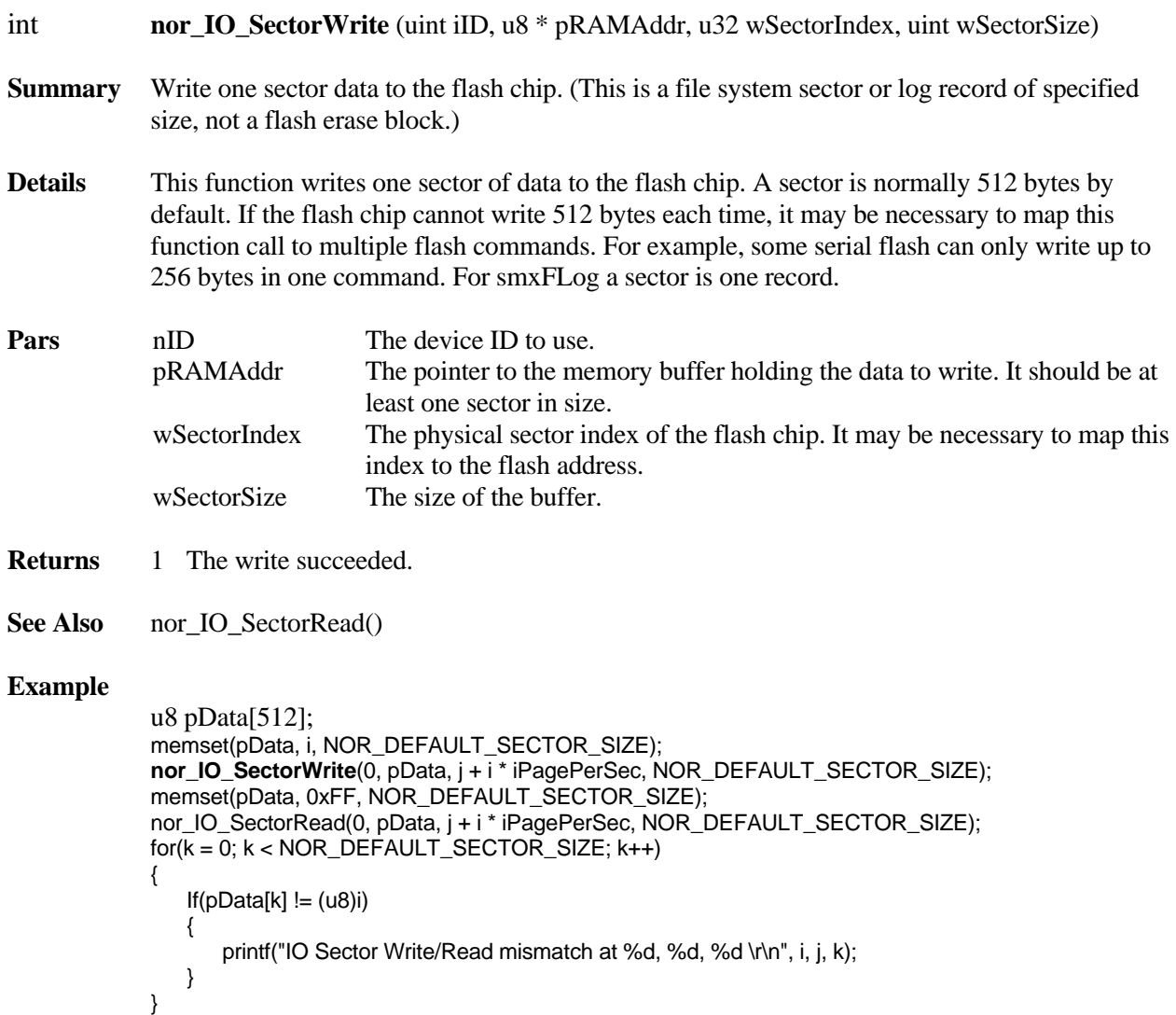

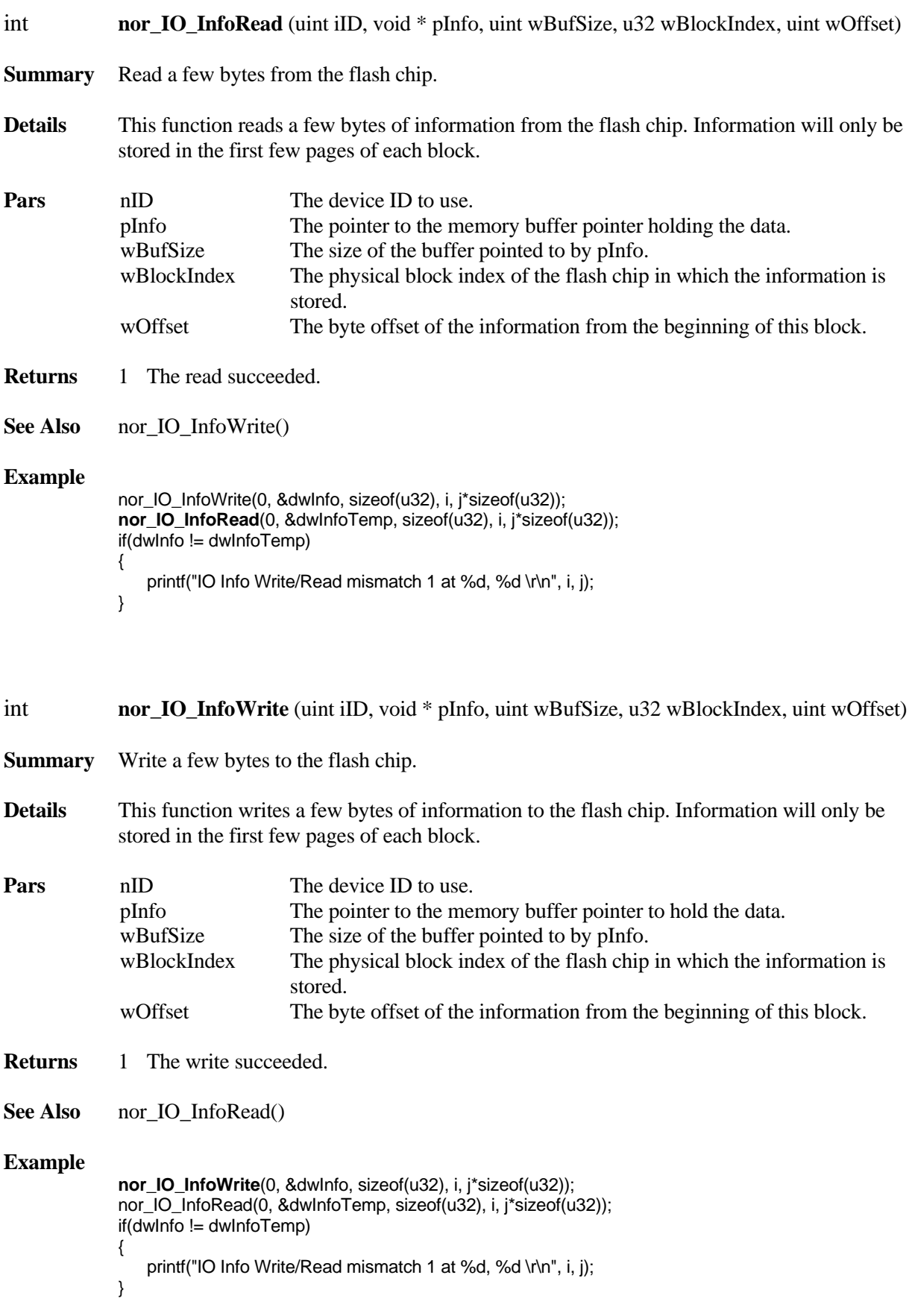

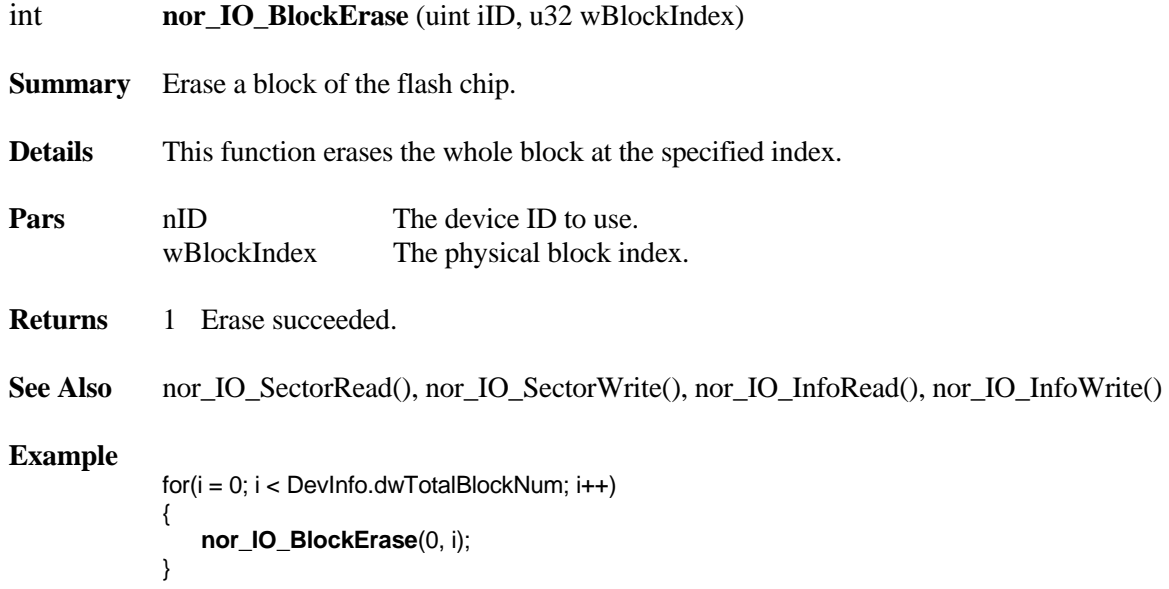

# <span id="page-33-0"></span>**5. Application Examples**

### <span id="page-33-1"></span>**5.1 Offload Log Data to smxFS**

The data records can be written to a file in a file system by smxFS, so the user can offload the log data to removable media such as a thumb drive, or it can be retrieved from the file system later via data link such as USB, FTP, etc.

```
#include "smxflog.h" 
#include "smxfs.h" 
void SendRecordsToFile(void) 
{ 
     FILEHANDLE fp; 
     uint iNumRead; 
     u8 RecordBuf[4*512]; 
     fp = sfs_fopen("A:\\DataRecord.bin", "wb"); 
    if(fp) 
     { 
        do 
        { 
           sfl_Read(0, RecordBuf, 4, &iNumRead, NULL, 0); /* read 4 records each time */
            sfs_fwrite(RecordBuf, iNumRead, 512, fp); 
        } while(iNumRecords > 0); 
        sfs_fclose(fp); 
        /* Done offloading, so set the read pointer in flash to the current record and erase all the records 
           before it (up to the current block). */ 
        sfl_ReadPtrMark(0, TRUE); 
    } 
}
```
### <span id="page-33-2"></span>**5.2 Offload Log Data to smxUSBD Serial Device**

Data records can be retrieved through the smxUSBD serial port emulator, so the user can use a laptop to get the log data.

```
#include "smxflog.h" 
#include "smxusbd.h" 
void SendRecordsToUSBSerial(void) 
{ 
    u8 RecordBuf[10*512]; 
    uint iNumRead; 
   while(sfl_Read(0, RecordBuf, 10, &iNumRead, NULL, 0) == SFL_ERROR_NONE)
    { 
       sud_SerialWriteData(0, RecordBuf, iNumRead*512);
    } 
}
```
### <span id="page-34-0"></span>**5.3 Erase Oldest Record When System is Idle**

The application should erase old blocks when idle so that logging is never delayed. Only erase 1 block at a time if the application needs to continue logging.

```
void idle_task_main(void) 
{ 
    /* do other idle jobs here */ 
 … 
 /* now try to reclaim the oldest block of records */ 
    sfl_Erase(0, SFL_ERASE_ONE_BLOCK); 
}
```
## <span id="page-34-1"></span>**5.4 NAND Flash Array**

To get a bigger capacity, a NAND flash array can created. For details please refer to the smxFFS User's Guide, Appendix B: Flash Chip Array.

# <span id="page-35-0"></span>**A. File Summary**

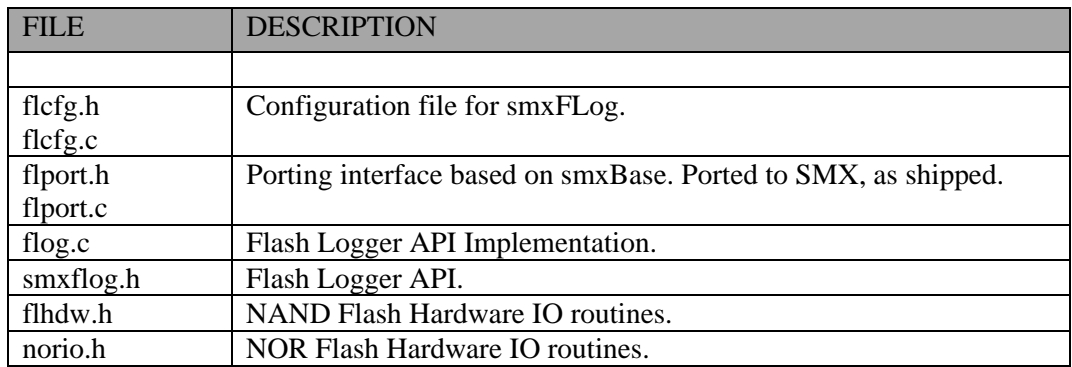

# <span id="page-36-0"></span>**B. Porting Notes**

The porting layer is simple. Only the mutex APIs need to be implemented if SB\_MULTITASKING is 1.

## <span id="page-36-1"></span>**B.1 C Library Function Requirements**

smxFLog uses the following C library functions. These must be implemented if the compiler does not provide them.

- memcmp()
- memcpy()
- memset()

## <span id="page-36-2"></span>**B.2 OS System Call Requirements**

smxFlog's porting layer maps onto smxBase services. Please check smxBase User's Guide for more information about the OS System call function.

## <span id="page-37-0"></span>**C. Size and Performance**

### <span id="page-37-1"></span>**C.1 Code Size**

Code size varies depending upon CPU, compiler, and optimization level.

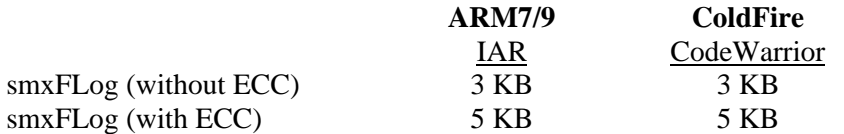

### <span id="page-37-2"></span>**C.2 Data Size**

smxFLog was designed to minimize RAM use.

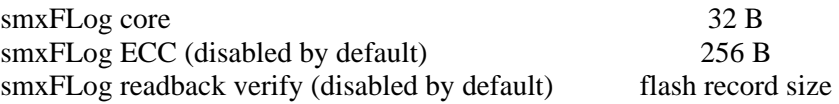

### <span id="page-37-3"></span>**C.3 Performance**

The following are performance tables for smxFLog on platforms we tested. Raw read/write speeds are for the low-level driver only (no logging or file system), and are shown for comparison.

Performance highly depends upon the flash chip, bus speed, microprocessor speed, and RAM speed. It is recommended that you do measurements on your hardware before making final design decisions, if performance is critical. The results here are intended only to provide guidance. Also, keep in mind that smaller record sizes generate more overhead.

#### **NAND: LPC2468**

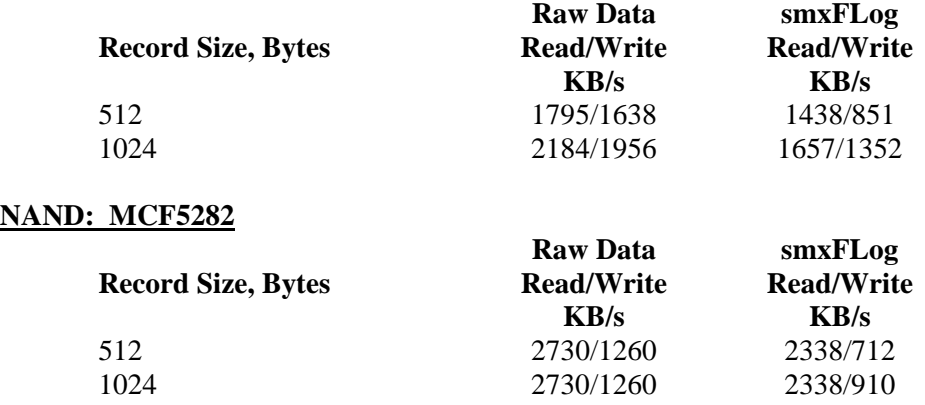

### **NOR: LPC2468**

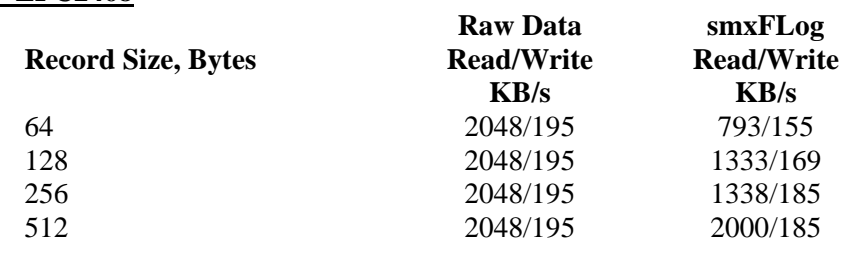

### **NOR: MCF5485**

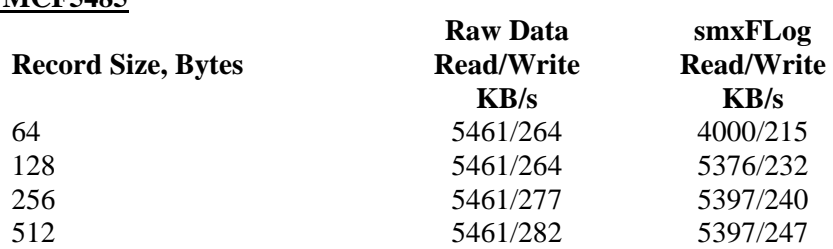

ECC calculation takes significant processor time. The times below show how much performance is reduced, especially for slower processors.

### **NAND: LPC2468**

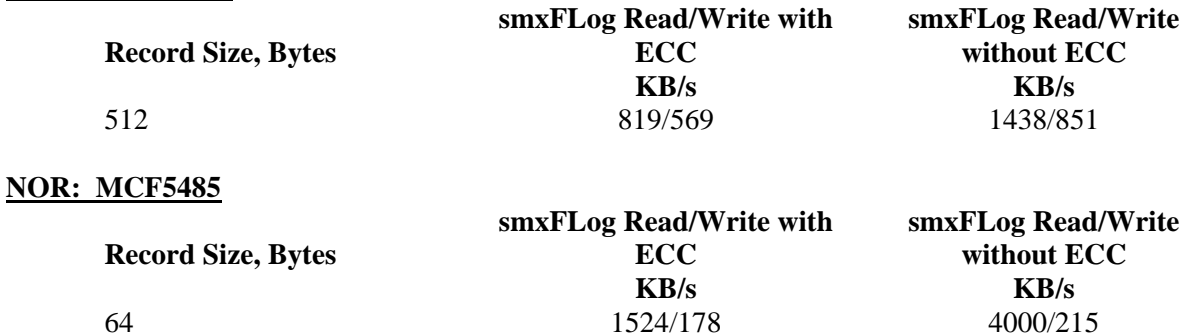

# <span id="page-39-0"></span>**D. Tested Hardware**

## <span id="page-39-1"></span>**D.1 NAND**

- K9F1G08U on NXP LPC2468 board. Flash record size: 512, 1024.
- K9F2808U on our Avnet Coldfire 5282 add-on board. Flash record size: 512, 1024.

### <span id="page-39-2"></span>**D.2 NOR**

- 39VF320 on NXP LPC2468 board. Flash record sizes: 32, 64, 128, 256, 512.
- 28F128K3, 28F256K3, 28F128J3D on MCF5485EVB board. Flash record sizes: 32, 64, 128, 256, 512, 1024.